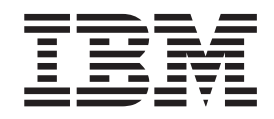

# IBM Tivoli Directory Server Plug-in Reference for z/OS

**Note**

Before using this information and the product it supports, read the information in ["Notices" on page 91.](#page-104-0)

This edition applies to version 1, release 13, modification 0 of IBM z/OS (product number 5694-A01) and to all subsequent releases and modifications until otherwise indicated in new editions.

This edition replaces SA76-0148-00.

#### **© Copyright IBM Corporation 2008, 2011.**

US Government Users Restricted Rights – Use, duplication or disclosure restricted by GSA ADP Schedule Contract with IBM Corp.

# **Contents**

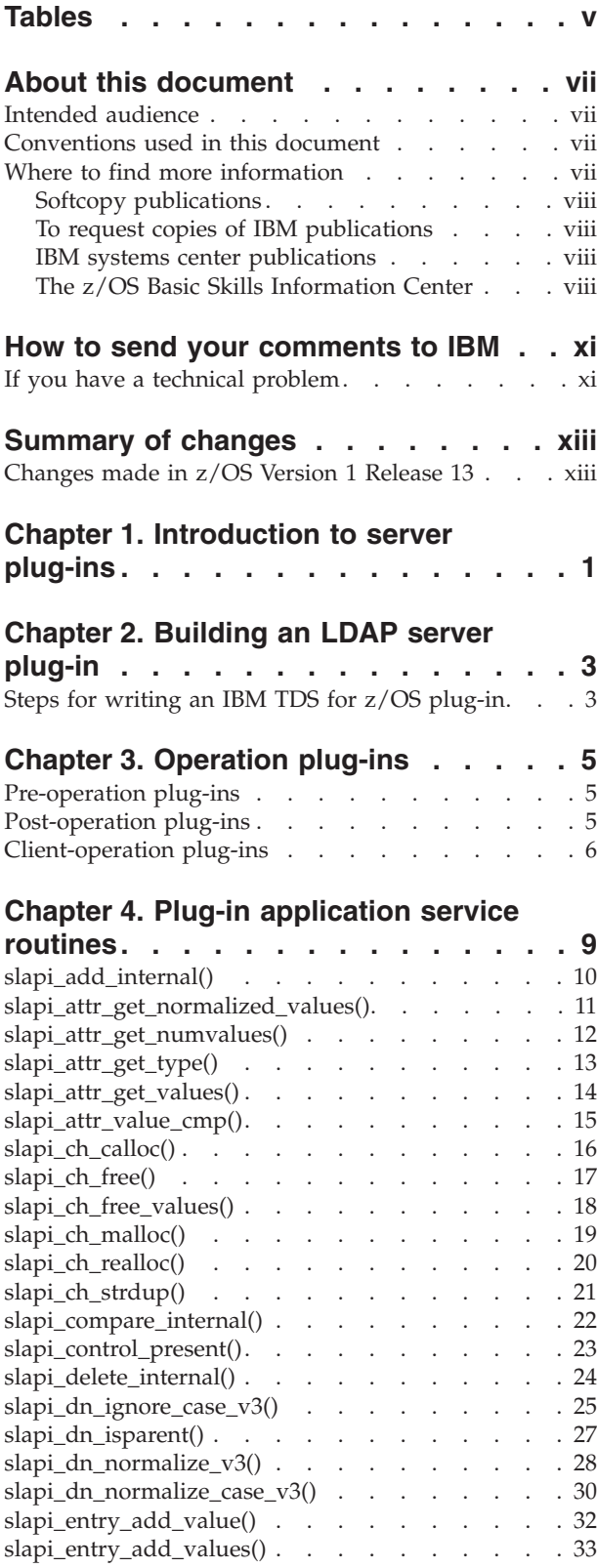

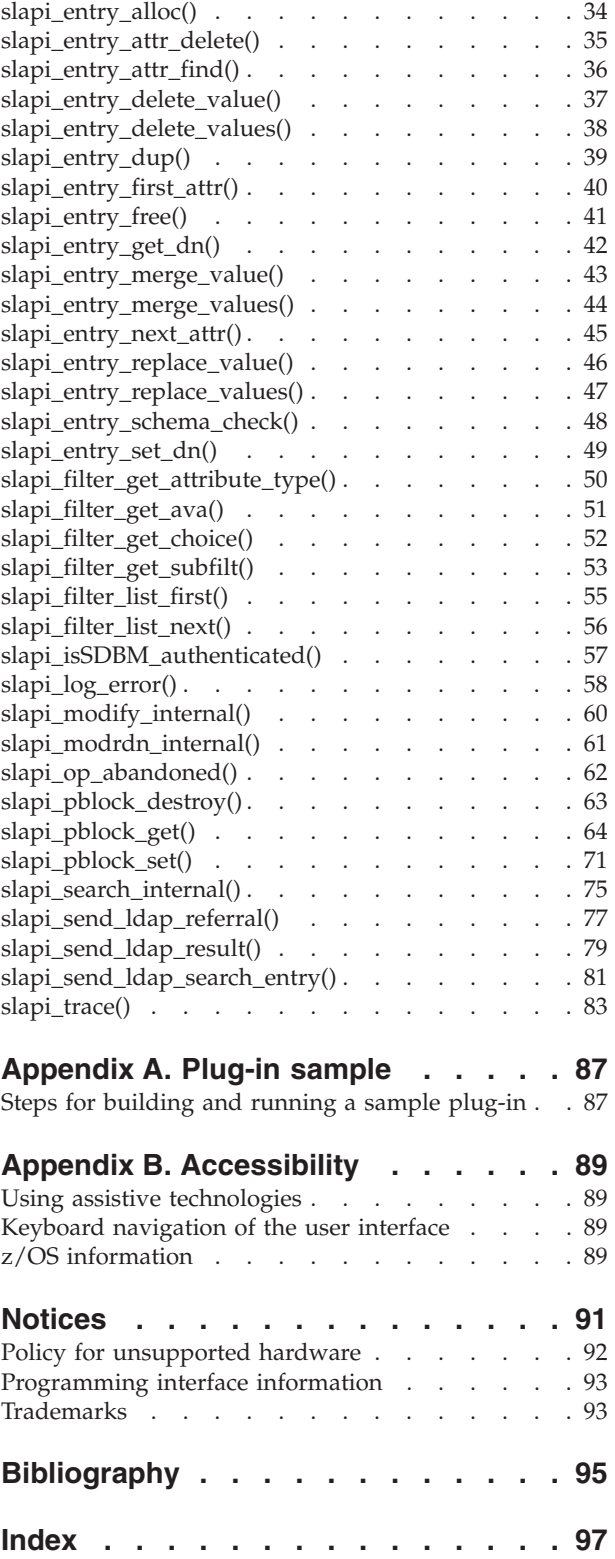

# <span id="page-4-0"></span>**Tables**

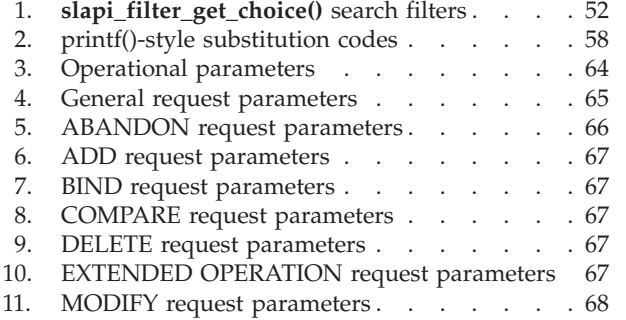

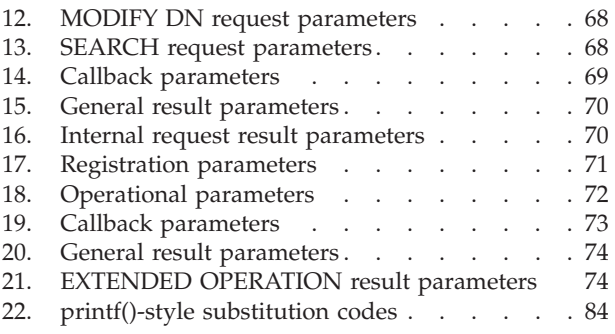

# <span id="page-6-0"></span>**About this document**

The IBM<sup>®</sup> Tivoli<sup>®</sup> Directory Server for  $z/OS$ <sup>®</sup> is the IBM implementation of the Lightweight Directory Access Protocol (LDAP) for the z/OS operating system.

This document contains reference information about using and writing plug-ins, which extend the capabilities of the IBM Tivoli Directory Server for z/OS (5694-A01).

# **Intended audience**

This document is intended for application programmers. Application programmers should be experienced and have previous knowledge of directory services.

# **Conventions used in this document**

This document uses the following typographic conventions:

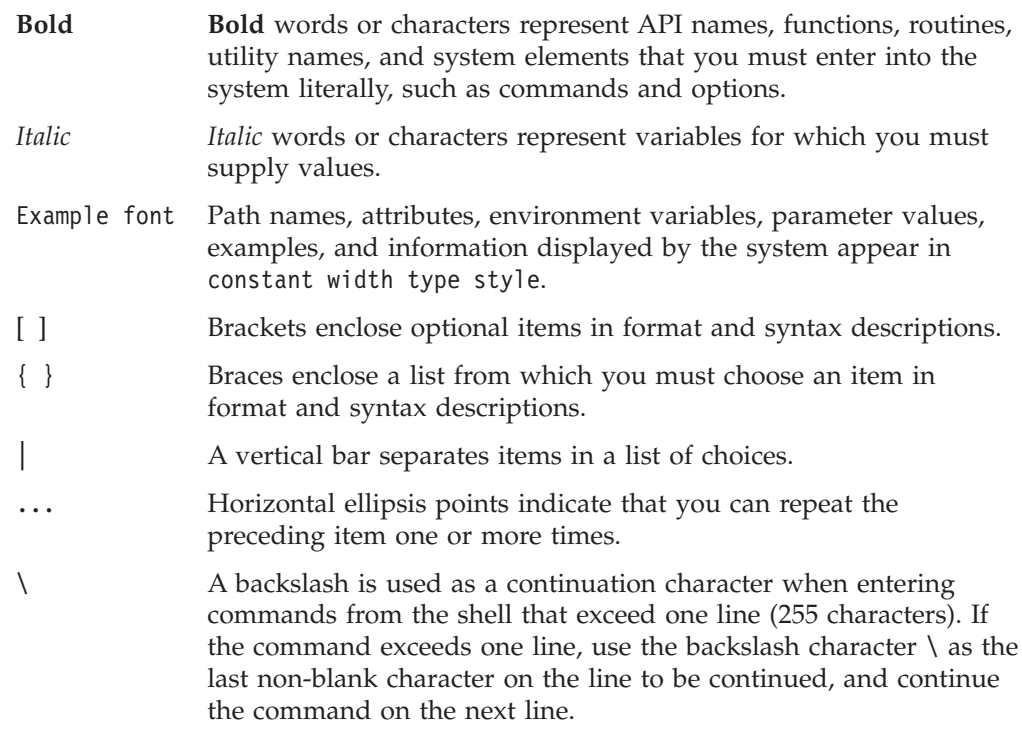

### **Where to find more information**

Where necessary, this document references information in other documents. For complete titles and order numbers for all elements of z/OS, see *z/OS Information Roadmap*, SA22-7500.

For a list of titles and order numbers of the documents that are useful for IBM Tivoli Directory Server for z/OS, see [Bibliography.](#page-108-0)

# <span id="page-7-0"></span>**Softcopy publications**

The IBM Tivoli Directory Server library is available on the following DVD softcopy collection in both BookManager® and Portable Document Format (PDF) files. The collection includes Softcopy Reader, which is a program that enables you to view the BookManager files. You can view or print the PDF files with an Adobe Reader.

**SK3T-4271** *z/OS Version 1 Release 13 and Software Products DVD Collection*

This collection contains the documents for z/OS Version 1 Release 13 and the libraries for multiple releases of more than 400 z/OS-related software products, on DVD.

The softcopy z/OS publications are also available for web browsing and for viewing or printing PDFs by using:

[http://www.ibm.com/servers/eserver/zseries/zos/bkserv](http://www.ibm.com/systems/z/os/zos/bkserv/)

# **To request copies of IBM publications**

Direct your request for copies of any IBM publication to your IBM representative or to the IBM branch office serving your locality.

There is also a toll-free customer support number (1-800-879-2755) available Monday through Friday from 8:30 a.m. through 5:00 p.m. Eastern Time. You can use this number to:

- Order or inquire about IBM publications
- Resolve any software manufacturing or delivery concerns
- Activate the program reorder form to provide faster and more convenient ordering of software updates

#### **IBM systems center publications**

IBM systems centers produce documents known as IBM Redbooks® that can help you set up and use IBM Tivoli Directory Server for z/OS. See the IBM Redbooks site at http://www.redbooks.ibm.com/.

These documents have not been subjected to any formal review nor have they been checked for technical accuracy, but they represent current product understanding (at the time of their publication) and provide valuable information about a wide range of IBM Tivoli Directory Server for z/OS topics. They are not shipped with IBM Tivoli Directory Server for z/OS; you must order them separately.

### **The z/OS Basic Skills Information Center**

The z/OS Basic Skills Information Center is a Web-based information resource intended to help users learn the basic concepts of z/OS, the operating system that runs most of the IBM mainframe computers in use today. The Information Center is designed to introduce a new generation of Information Technology professionals to basic concepts and help them prepare for a career as a z/OS professional, such as a z/OS system programmer.

Specifically, the z/OS Basic Skills Information Center is intended to achieve the following objectives:

- Provide basic education and information about z/OS without charge
- Shorten the time it takes for people to become productive on the mainframe
- Make it easier for new people to learn z/OS.

To access the z/OS Basic Skills Information Center, open your Web browser to the following Web site, which is available to all users (no login required): [http://publib.boulder.ibm.com/infocenter/zos/basics/index.jsp](http://publib.boulder.ibm.com/infocenter/zoslnctr/v1r7/index.jsp)

# <span id="page-10-0"></span>**How to send your comments to IBM**

We appreciate your input on this publication. Feel free to comment on the clarity, accuracy, and completeness of the information or give us any other feedback that you might have.

Use one of the following methods to send us your comments:

- 1. Send an email to mhvrcfs@us.ibm.com
- 2. Visit the [Contact z/OS](http://www.ibm.com/systems/z/os/zos/webqs.html) web page at [http://www.ibm.com/systems/z/os/zos/](http://www.ibm.com/systems/z/os/zos/webqs.html) [webqs.html](http://www.ibm.com/systems/z/os/zos/webqs.html)
- 3. Mail the comments to the following address:

IBM Corporation Attention: MHVRCFS Reader Comments Department H6MA, Building 707 2455 South Road Poughkeepsie, NY 12601-5400 U.S.A.

4. Fax the comments to us as follows: From the United States and Canada: 1+845+432-9405 From all other countries: Your international access code +1+845+432-9405

Include the following information:

- Your name and address
- Your email address
- Your telephone or fax number
- The publication title and order number: IBM Tivoli Directory Server Plug-in Reference for z/OS V1R13.0 SA76-0148-01
- The topic and page number related to your comment
- The text of your comment.

When you send comments to IBM, you grant IBM a nonexclusive right to use or distribute your comments in any way it believes appropriate without incurring any obligation to you.

IBM or any other organizations will only use the personal information that you supply to contact you about the issues that you submit.

### **If you have a technical problem**

Do not use the feedback methods listed above. Instead, do one of the following:

- Contact your IBM service representative
- Call IBM technical support
- v Visit the [IBM support portal](http://www.ibm.com/systems/z/support/) at<http://www.ibm.com/systems/z/support/>

# <span id="page-12-0"></span>**Summary of changes**

This document contains terminology, maintenance, and editorial changes to improve consistency and retrievability. Technical changes or additions to the text and illustrations are indicated by a vertical line to the left of the change.

# **Changes made in z/OS Version 1 Release 13**

This document contains information that was previously presented in *z/OS IBM Tivoli Directory Server Plug-in Reference*, SA76-0148-00, which supports z/OS Version 1 Release 10.

#### **New information:**

- v The "Readers' Comments We'd Like to Hear from You" section at the back of this publication has been replaced with ["How to send your comments to IBM"](#page-10-0) [on page xi.](#page-10-0) The hardcopy mail-in form has been replaced with a page that provides information appropriate for submitting readers comments to IBM.
- The operation plug-ins have been updated to support paged and sorted search results.
- v The **slapi\_search\_internal()** and **slapi\_send\_ldap\_search\_entry()** plug-in application service routines have been updated to support paged and sorted search results.

# <span id="page-14-0"></span>**Chapter 1. Introduction to server plug-ins**

This document explains how to create an IBM Tivoli Directory Server for z/OS plug-in. In general, a plug-in is a software module that adds function to an existing program or application. In this case, configured plug-ins extend the capabilities of your directory server.

Plug-ins are dynamically loaded into the LDAP server's address space when the server is started. When the plug-in is loaded, a plug-in initialization routine is called to register plug-in functions. The server calls plug-in functions from the dynamically loaded library by using registered function pointers.

When the LDAP server receives a client request, the server attempts to call a configured database backend function to process the request. If a database backend is found that accepts the client request, that backend processes the request. LDAP server backends typically process client requests by reading or writing data to a database containing directory entries. In addition to these types of database operations, LDAP server backends may also provide functions that support replication and dynamic schema updates.

If a client request is not accepted by a database backend, then the LDAP server attempts to call a configured plug-in to process the request. If a plug-in is found, which accepts the request, that plug-in processes the request.

Once the request is processed by a configured database backend or plug-in, that backend or plug-in must return a message to the client. If the client request is not processed, the LDAP server returns an error message to the client. Only one message is returned to the client.

The following types of plug-ins are supported by the IBM Tivoli Directory Server for z/OS: (See [Chapter 3, "Operation plug-ins," on page 5](#page-18-0) for more information.)

#### **pre-operation**

a plug-in that is executed before a client request is processed. For example, a plug-in that checks for a new entry, before the new entry is added to a directory

#### **post-operation**

a plug-in that is executed after a client request is processed. For example, a plug-in that audits clients after they bind to the server

#### **client-operation**

a plug-in that is called to process a client request

# <span id="page-16-0"></span>**Chapter 2. Building an LDAP server plug-in**

Each plug-in is a separate dynamic link library (DLL) that is loaded by the LDAP server. The **slapi-plugin.h** include file defines the various structures and service routine prototypes that are available to the plug-in.

LDAP server SLAPI export definitions are contained in one of two DLL library load modules:

- The GLDSLP31.x side file contains the export definitions that a 31-bit plug-in DLL imports.
- The GLDSLP64.x side file contains the export definitions that a 64-bit plug-in DLL imports.

The plug-in must be stored as a member of a PDS or PDSE (a 64-bit plug-in DLL must be stored in a PDSE). The plug-in data set must be in the load list for the LDAP server, either through a STEPLIB statement or the system LNKLST.

The LDAP server **plugin** configuration option is used to define a plug-in, and must be added to the LDAP server configuration file. This option is described in *IBM Tivoli Directory Server Administration and Use for z/OS*, *Customizing the LDAP server configuration* chapter. It has three required parameters and one optional parameter:

- 1. the plug-in type preOperation, clientOperation, or postOperation
- 2. the plug-in DLL name
- 3. the name of the plug-in initialization routine, which is called during LDAP server initialization
- 4. optional parameters which the plug-in can retrieve

For example:

plugin postOperation PLUGSAMP plugin\_init "auditFile"

# **Steps for writing an IBM TDS for z/OS plug-in**

How to build an IBM TDS for z/OS plug-in:

• Start by designing and writing the plug-in initialization routine and SLAPI service functions

The plug-in initialization routine must register the following that are supported by the plug-in:

service functions message types distinguished name suffixes extended operation object identifiers

Return code 0 must be returned when successful and non-zero when not successful. The plug-in initialization routine receives as input, the plug-in parameter block (**Slapi\_PBlock**) and returns an integer as the return value. An example of an initialization routine prototype:

int plugin\_init ( Slapi\_PBlock \* pb );

Note: For this example, the name plugin init would be the initialization routine name used with the **plugin** configuration option.

- When writing the SLAPI service functions that implement the plug-in design, see [Chapter 4, "Plug-in application service routines," on page 9](#page-22-0) for application service routines to use and for defined prototypes. You can also see **slapi-plugin.h** for defined prototypes.
- Decide on any input parameters for the plug-in

Plug-in input parameters can be retrieved by using the SLAPI\_PLUGIN\_ARGC or SLAPI\_PLUGIN\_ARGV parameters with the **slapi\_pblock\_get()** service routine.

- v Include **slapi-plugin.h**, which contains defined SLAPI data structures and prototypes
- v Export the plug-in initialization routine
- Compile the plug-in code into object files
- v Link the plug-in object files with one of the LDAP server SLAPI side files listed above
- v Ensure that the plug-in DLL module is in the load list of the LDAP server and is a member of either a PDS or PDSE
- APF authorize the data set that contains the plug-in DLL
- v Edit and add the **plugin** configuration option to the LDAP server configuration file. See *IBM Tivoli Directory Server Administration and Use for z/OS* for more information about the configuration option.
- Restart the LDAP server

You might want to program trace statements to follow processing flow in the plug-in. The trace macro, **SLAPI\_TRACE()**, is provided in **slapi-plugin.h** to assist in tracing. This macro uses the **slapi\_trace()** service routine, described in [Chapter 4,](#page-22-0) ["Plug-in application service routines," on page 9.](#page-22-0) For example: SLAPI TRACE((LDAP DEBUG PLUGIN, "PLUGSAMP", "Entered."));

A sample plug-in showing several examples of using SLAPI service routines and a makefile are provided in [Appendix A, "Plug-in sample," on page 87:](#page-100-0)

- v **/usr/lpp/ldap/examples/plug-insample.c** is the sample plug-in
- v **/usr/lpp/ldap/examples/makefile.plugin** is its makefile

# <span id="page-18-0"></span>**Chapter 3. Operation plug-ins**

The IBM Tivoli Directory Server for z/OS supports the following operational plug-ins:

- Pre-operation
- Post-operation
- Client-operation

### **Pre-operation plug-ins**

A pre-operation plug-in is executed before a client request is processed.

The plug-in initialization function is responsible for registering the message types supported by the plug-in by calling the **slapi\_pblock\_set()** routine. The plug-in is not called for a message type that it has not registered.

The pre-operation message function receives the plug-in parameter block, (**Slapi\_PBlock**), as an input parameter and returns an integer as the function return value:

```
int plug-in message function (
 Slapi_PBlock * pb);
```
The return value is zero if request processing continues and nonzero if request processing terminates. If a nonzero value is returned, the pre-operation plug-in must return a result message to the client by calling the **slapi\_send\_ldap\_result()** routine. If a zero value is returned, the pre-operation plug-in must not return a result to the client. A result message is not returned for ABANDON and UNBIND requests and the plug-in return value is ignored for these message types.

**Note:** Post-operation plug-ins are called even if a nonzero value is returned by the pre-operation plug-in.

If the client request is a paged search request, pre-operation plug-ins are only executed before the initial paged search request.

### **Post-operation plug-ins**

| |

A post-operation plug-in is executed after a client request is processed.

The plug-in initialization function is responsible for registering the message types supported by the plug-in by calling the **slapi\_pblock\_set()** routine. The plug-in is not called for a message type that it has not registered.

A post-operation message function receives the plug-in parameter block, (**Slapi\_PBlock**), as an input parameter. There is no function return value.

```
void plug-in message function (
 Slapi_PBlock * pb);
```
The plug-in must not return a result message to the client since this has already been done before the post-operation plug-in is called. The **slapi\_pblock\_get()** routine is called to obtain the result code returned to the client for the request.

If the client request is a paged search request, post-operation plug-ins are only executed after the last page of a paged search request is returned.

### **Client-operation plug-ins**

<span id="page-19-0"></span>| |

> A client-operation plug-in is executed after a client request is processed. For ADD, BIND, COMPARE, DELETE, MODIFY, MODIFY DN, and SEARCH requests, the plug-in is called if it registered a suffix that matches the target DN for the request. For EXTENDED OPERATION requests, the plug-in is called if it registered an object identifier that matches the object identifier in the request. All client-operation plug-ins are called for ABANDON and UNBIND requests.

> The client-operation plug-in initialization function is responsible for registering the message types, distinguished name suffixes, and extended operations supported by the plug-in by calling the **slapi\_pblock\_set()** routine. The plug-in is only called for message types or extended operations that it has registered for.

The client-operation message function receives the plug-in parameter block (**Slapi\_PBlock**) as an input parameter. There is no function return value.

void plug-in message function ( Slapi\_PBlock \* pb);

The client operation plug-in must return a result message to the client for all message types except ABANDON and UNBIND (these message types do not return a response to the client). The **slapi\_send\_ldap\_result()** routine is used to send the result message to the client. For a SEARCH request, the **slapi\_send\_ldap\_search\_entry()** and **slapi\_send\_ldap\_referral()** routines are used to send the search results to the client before sending the result message.

Additional server controls are registered with the LDAP server by specifying SLAPI\_PLUGIN\_CTLLIST when calling the **slapi\_pblock\_set()** routine. Server control registration is only permitted during plug-in initialization. At any time, a plug-in can retrieve the list of server controls registered by specifying SLAPI\_PLUGIN\_CTLLIST when calling the **slapi\_pblock\_get()** routine.

The plug-in can access the server controls supplied with a client request by specifying SLAPI\_REQCONTROLS when calling the **slapi\_pblock\_get()** routine. The plug-in can also set a list of server controls to be returned in the client result message by specifying SLAPI\_RETCONTROLS when calling the **slapi\_pblock\_set()** routine.

In addition to client requests, the client-operation plug-in can also register a callback routine. The callback routine is called by the LDAP server when the server needs additional information. The plug-in calls the **slapi\_pblock\_get()** routine for the SLAPI\_CALLBACK\_TYPE parameter to get the callback type. Some examples of callbacks are:

Get the user password Get the group list Get the alternate names

#### **ABANDON**

Each client-operation plug-in is called for an ABANDON request if the plug-in has registered a **SLAPI\_PLUGIN\_ABANDON\_FN** routine. The plug-in must not return a response to the client since there is no client response for an ABANDON request. The plug-in stops processing a request that is abandoned by the client.

Instead of registering a **SLAPI\_PLUGIN\_ABANDON\_FN** routine, the plug-in can periodically call the **slapi\_op\_abandoned()** routine to see if an active request is abandoned by the client.

- **ADD** The client-operation plug-in is called for an ADD request if the entry DN matches a suffix registered by the plug-in and the plug-in registered a **SLAPI\_PLUGIN\_ADD\_FN** routine. The plug-in is responsible for processing the request and returning the result message to the client.
- **BIND** The client-operation plug-in is called for a simple BIND if the authentication DN matches a suffix registered by the plug-in and the plug-in registered a **SLAPI\_PLUGIN\_BIND\_FN** routine. A SASL BIND is not passed to the plug-in. The plug-in is responsible for authenticating the DN and returning the result message to the client. Extended group gathering is performed for an authentication DN located in a plug-in database but plug-in databases are not included in the group gathering process.

#### **COMPARE**

The client-operation plug-in is called for a COMPARE request if the entry DN matches a suffix registered by the plug-in and the plug-in registered a **SLAPI\_PLUGIN\_COMPARE\_FN** routine. The plug-in is responsible for processing the request and returning the result message to the client.

#### **DELETE**

The client-operation plug-in is called for a DELETE request if the entry DN matches a suffix registered by the plug-in and the plug-in registered a **SLAPI\_PLUGIN\_DELETE\_FN** routine. The plug-in is responsible for processing the request and returning the result message to the client.

#### **EXTENDED OPERATION**

The client-operation plug-in is called for an EXTENDED OPERATION request if the request object identifier matches an object identifier registered by the plug-in and the plug-in registered a **SLAPI\_PLUGIN\_EXT\_OP\_FN** routine. The plug-in is responsible for processing the extended operation request and returning the result to the client. The **slapi\_pblock\_set()** routine is used to set the extended operation result object identifier (SLAPI\_EXT\_OP\_RET\_OID) and value (SLAPI\_EXT\_OP\_RET\_VALUE) in the result message. The **slapi\_send\_ldap\_result()** routine is then used to return the result to the client.

#### **MODIFY**

The client-operation plug-in is called for a MODIFY request if the entry DN matches a suffix registered by the plug-in and the plug-in registered a **SLAPI\_PLUGIN\_MODIFY\_FN** routine. The plug-in is responsible for processing the request and returning the result message to the client.

#### **MODIFY DN**

The client-operation plug-in is called for a MODIFY DN request if the entry DN matches a suffix registered by the plug-in and the plug-in registered a **SLAPI\_PLUGIN\_MODRDN\_FN** routine. The plug-in is responsible for processing the request and returning the result message to the client.

#### **SEARCH**

The client-operation plug-in is called for a SEARCH request if the base DN matches a suffix registered by the plug-in and the plug-in registered a **SLAPI PLUGIN SEARCH FN** routine. The plug-in is responsible for processing the request and returning the result message to the client.

Search entries are returned by calling the **slapi\_send\_ldap\_search\_entry()** routine, search referrals are returned by calling the **slapi\_send\_ldap\_referral()** routine, and the search result is returned by calling the **slapi\_send\_ldap\_result()** routine.

If the client request is a paged search request, the client-operation plug-in is only called during the initial paged search request.

#### **UNBIND**

| |

> Each client-operation plug-in is called for an UNBIND request if the plug-in registered a **SLAPI\_PLUGIN\_UNBIND\_FN** routine. The plug-in must not return a response to the client since there is no client response for an UNBIND request. The plug-in does not release any resources that are allocated for the connection.

# <span id="page-22-0"></span>**Chapter 4. Plug-in application service routines**

This topic describes the plug-in application service routines. The **slapi-plugin.h** include file defines the data structures and function prototypes. The **GLDSLP31.x** and **GLDSLP64.x** side files provide the DLL import definitions for 31-bit and 64-bit load modules.

Text data is represented in UTF-8 format. The application is responsible for any necessary code page conversions.

The service routines assume that the directory objects (entries, attributes, and filters) are used by a single thread. The application is responsible for providing concurrency control if it is sharing directory objects among multiple threads.

# <span id="page-23-0"></span>**slapi\_add\_internal()**

#### **Purpose**

Issue an ADD entry request.

# **Format**

#include <slapi-plugin.h>

```
Slapi PBlock * slapi add internal (
 const char \star \qquad \qquad \qquad dn,
 LDAPMod ** mods,
 LDAPControl ** controls,
 int 1)
```
# **Parameters**

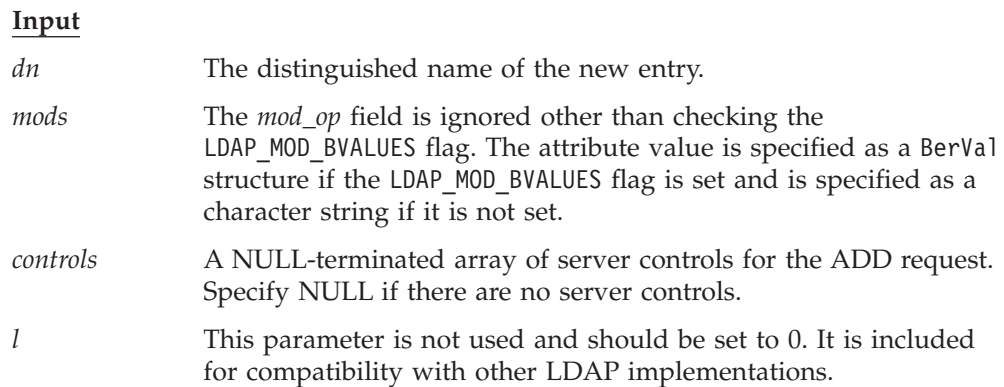

### **Usage**

The **slapi\_add\_internal()** routine issues an ADD request and returns the results to the plug-in for processing. The LDAP Version 3 protocol and the current client authentication is used for the ADD request. The request is unauthenticated if a client request is not being processed. You should call the **slapi\_pblock\_get()** routine to obtain the results from the returned parameter block. The following values can be retrieved from the parameter block:

- SLAPI\_PLUGIN\_INTOP\_RESULT The result code from the result message
- SLAPI\_PLUGIN\_INTOP\_ERRMSG The error message from the result message
- SLAPI\_PLUGIN\_INTOP\_MATCHED\_DN The matched DN from the result message
- SLAPI\_PLUGIN\_INTOP\_REFERRALS The referrals from the result message

# **Related topics**

The function return value is the address of a plug-in parameter block or NULL if the ADD request is not issued. The **slapi\_pblock\_destroy()** routine is to release the plug-in parameter block when it is no longer needed. The *errno* variable is set to one of the following values when the function return value is NULL:

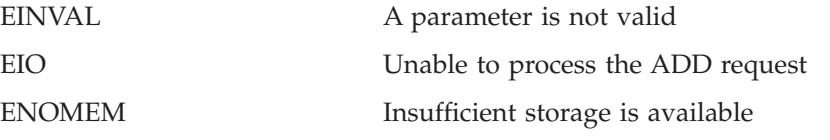

# <span id="page-24-0"></span>**slapi\_attr\_get\_normalized\_values()**

# **Purpose**

Obtain the normalized attribute values.

# **Format**

#include <slapi-plugin.h>

```
int slapi attr get normalized values (
Slapi Attr * attr,
BerVa\bar{1} *** vals)
```
# **Parameters**

#### **Input**

*attr* The directory entry attribute.

#### **Output**

*vals* This variable sets the address of the normalized attribute value array or the NULL if there are no attribute values. The end of the array is indicated by a NULL value address. The application must not modify or release the normalized attribute values.

# **Usage**

The **slapi\_attr\_get\_normalized\_values()** routine returns the address of the array of normalized attribute values. The attribute values are normalized by using the equality matching rule for the attribute type as defined in the LDAP schema. The unnormalized attribute values are returned if the attribute type does not have an equality matching rule.

# **Related topics**

The function return value is 0 if the normalized attribute values are returned and -1 if an error occurred. The *errno* variable is set to one of the following values when the function return value is -1:

EINVAL A parameter is not valid

# <span id="page-25-0"></span>**slapi\_attr\_get\_numvalues()**

# **Purpose**

Obtain the number of attribute values.

# **Format**

#include <slapi-plugin.h>

```
int slapi_attr_get_numvalues (
Slapi_Attr \star \overline{\phantom{a}} attr,
int * numValues)
```
# **Parameters**

**Input**

*attr* The directory entry attribute.

#### **Output**

*numValues* This variable is set to the number of attribute values.

# **Usage**

The **slapi\_attr\_get\_numvalues()** routine returns the number of values for the supplied attribute.

# **Related topics**

The function return value is 0 if the number of attribute values is returned or -1 if an error occurred. The *errno* variable is set to one of the following values when the function return value is -1:

EINVAL A parameter is not valid

# <span id="page-26-0"></span>**slapi\_attr\_get\_type()**

# **Purpose**

Obtain the attribute type.

# **Format**

#include <slapi-plugin.h>

```
int slapi_attr_get_type (
 Slapi_Attr * attr,
 char ** type)
```
# **Parameters**

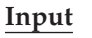

*attr* The directory entry attribute.

#### **Output**

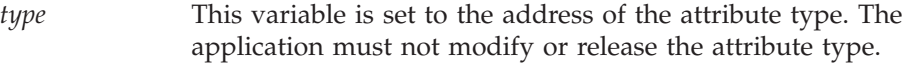

# **Usage**

The **slapi\_attr\_get\_type()** routine returns the name of a directory attribute. The returned value is the primary attribute name, in lowercase, as defined in the LDAP schema.

# **Related topics**

The function return value is 0 if the attribute type is returned or -1 if an error occurred. The *errno* variable is set to one of the following values when the function return value is -1:

EINVAL A parameter is not valid ENOENT Attribute type is not set

# <span id="page-27-0"></span>**slapi\_attr\_get\_values()**

### **Purpose**

Obtain the attribute values.

# **Format**

#include <slapi-plugin.h>

```
int slapi_attr_get_values (
   Slapi_Attr * attr,
   BerVa\bar{1} *** vals)
```
# **Parameters**

**Input**

*attr* The directory entry attribute.

#### **Output**

*vals* This variable is set to the address of the attribute value array or to NULL if there are no attribute values. The end of the array is indicated by a NULL BerVal address. The application must not modify or release the attribute values.

# **Usage**

The **slapi\_attr\_get\_values()** routine returns the address of the array of attribute values.

# **Related topics**

The function return value is 0 if the attribute values are returned and -1 if an error occurred. The *errno* variable is set to one of the following values when the function return value is -1:

EINVAL A parameter is not valid

# <span id="page-28-0"></span>**slapi\_attr\_value\_cmp()**

# **Purpose**

Compare two attribute values.

# **Format**

#include <slapi-plugin.h>

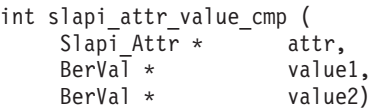

# **Parameters**

**Input**

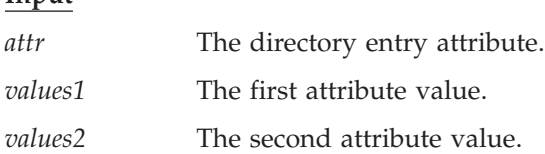

# **Usage**

The **slapi\_attr\_value\_cmp()** routine compares two values by using the equality matching rule for the attribute type as defined in the LDAP schema. The unnormalized attribute values are compared if there is no equality matching rule for the attribute type.

# **Related topics**

The function return value is 0 if the attribute values are equal, 1 if the attribute values are not equal and -1 if an error occurred. The *errno* variable is set to one of the following values when the function return value is -1:

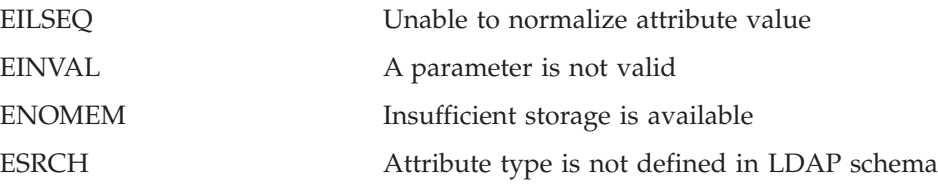

# <span id="page-29-0"></span>**slapi\_ch\_calloc()**

# **Purpose**

Allocate storage for an array.

# **Format**

#include <slapi-plugin.h>

```
void * slapi ch calloc (
  unsigned long elemCount,
  unsigned long elemSize)
```
# **Parameters**

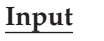

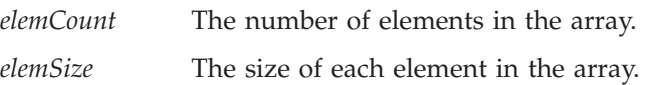

# **Usage**

The **slapi\_ch\_calloc()** routine allocates storage for an array. Call the **slapi\_ch\_free()** routine to release the storage when it is no longer needed.

# **Related topics**

The function return value is the address of the allocated storage or NULL if the storage is not allocated. The *errno* variable is set to ENOMEM if the storage is not allocated.

# <span id="page-30-0"></span>**slapi\_ch\_free()**

# **Purpose**

Release allocated storage.

# **Format**

#include <slapi-plugin.h>

```
void slapi_ch_free (
   void * ptr)
```
# **Parameters**

**Input**

*ptr* The address of the storage is released.

# **Usage**

The **slapi\_ch\_free()** routine releases allocated storage.

# **Related topics**

There is no function return value.

# <span id="page-31-0"></span>**slapi\_ch\_free\_values()**

# **Purpose**

Release an array of values.

# **Format**

#include <slapi-plugin.h>

```
void slapi_ch_free_values (
   BerVal ** values)
```
# **Parameters**

#### **Input**

*values* The array of values. The end of the array is indicated by a NULL BerVal address.

# **Usage**

The **slapi\_ch\_free\_values()** routine releases an array of BerVal structures. Each value is released and then the array is released.

# **Related topics**

There is no function return value.

# <span id="page-32-0"></span>**slapi\_ch\_malloc()**

# **Purpose**

Allocate storage.

# **Format**

#include <slapi-plugin.h>

```
void * slapi_ch_malloc (
 unsigned long size)
```
# **Parameters**

**Input**

*size* The number of bytes is allocated.

# **Usage**

The **slapi\_ch\_malloc()** routine allocates storage for use by the plug-in. Call the **slapi\_ch\_free()** routine to release the storage when it is no longer needed.

# **Related topics**

The function return value is the address of the allocated storage or NULL if the storage is not allocated. The *errno* variable is set to ENOMEM if the storage is not allocated.

# <span id="page-33-0"></span>**slapi\_ch\_realloc()**

#### **Purpose**

Reallocate storage.

# **Format**

#include <slapi-plugin.h>

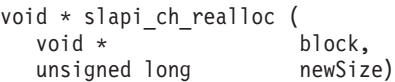

# **Parameters**

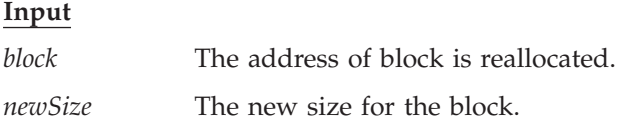

### **Usage**

The **slapi\_ch\_realloc()** routine reallocates a block of storage. The size of the original block is changed or a new block of storage is allocated. The contents of the original block of storage are copied to the new block and the original block is released if a new block of storage is allocated. Call the **slapi\_ch\_free()** routine to release the storage when it is no longer needed.

### **Related topics**

The function return value is the address of the reallocated storage or NULL if the storage is not reallocated. The *errno* variable is set to ENOMEM if the storage is not reallocated. The original storage block is still allocated if the reallocate request is not successful.

# <span id="page-34-0"></span>**slapi\_ch\_strdup()**

# **Purpose**

Duplicate a character string.

# **Format**

#include <slapi-plugin.h>

```
char * slapi_ch_strdup (
  const char \star string)
```
# **Parameters**

**Input**

*string* The string is duplicated.

# **Usage**

The **slapi\_ch\_strdup()** routine duplicates a character string by allocating storage for the new string and then copying the original string to the allocated storage. Call the **slapi\_ch\_free()** routine to release the copied string when it is no longer needed.

# **Related topics**

The function return value is the address of the duplicated string or NULL if the storage is not allocated. The *errno* variable sets to ENOMEM if the storage is not allocated.

# <span id="page-35-0"></span>**slapi\_compare\_internal()**

### **Purpose**

Issue a COMPARE request.

# **Format**

#include <slapi-plugin.h>

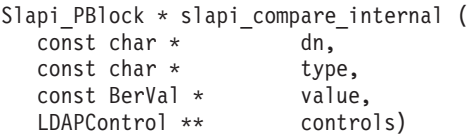

# **Parameters**

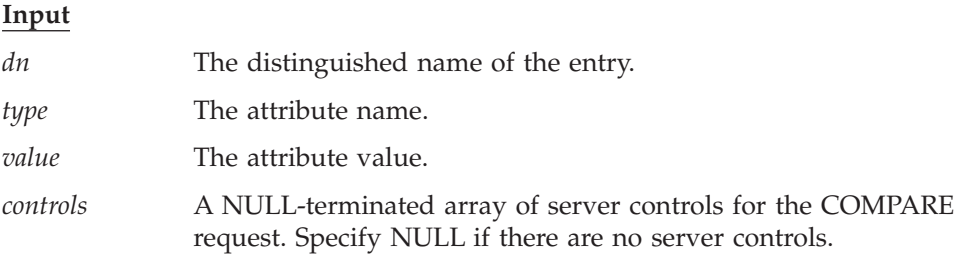

# **Usage**

The **slapi\_compare\_internal()** routine issues a COMPARE request and returns the results to the plug-in for processing. The LDAP Version 3 protocol and the current client authentication are used for the COMPARE request. The request is unauthenticated if a client request is not being processed. The **slapi\_pblock\_get()** routine is called to obtain the results from the returned parameter block. The following values are retrieved from the parameter block:

- SLAPI\_PLUGIN\_INTOP\_RESULT The result code from the result message.
- SLAPI\_PLUGIN\_INTOP\_ERRMSG The error message from the result message.
- SLAPI\_PLUGIN\_INTOP\_MATCHED\_DN The matched DN from the result message.
- SLAPI\_PLUGIN\_INTOP\_REFERRALS The referrals from the result message.

# **Related topics**

The function return value is the address of the plug-in parameter block or NULL if the COMPARE request is not issued. Call the **slapi\_pblock\_destroy()** routine to release the plug-in parameter block when it is no longer needed. The *errno* variable is set to one of the following values when the function return value is NULL:

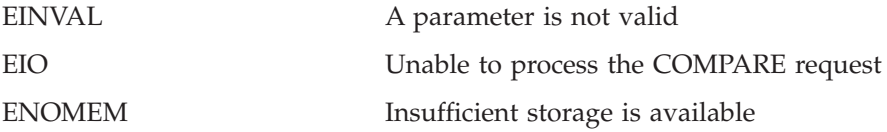
### **slapi\_control\_present()**

### **Purpose**

Determine if a server control is present.

# **Format**

#include <slapi-plugin.h>

```
int slapi_control_present (
LDAPControl ** controls,
const char * oid,
BerVal **int * isCritical)
```
# **Parameters**

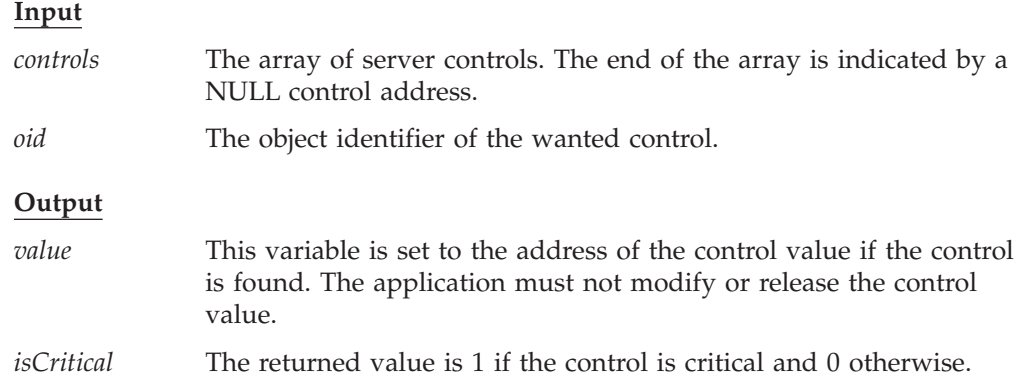

### **Usage**

The **slapi\_control\_present()** routine searches an array of server controls for a control with the specified object identifier. If the control is found, a pointer to the control value is returned along with an indication of whether the control is marked as critical.

# **Related topics**

The function return value is 1 if the control is found, 0 if the control is not found and -1 if an error occurred. The *errno* variable is set to one of the following values when the function return value is -1:

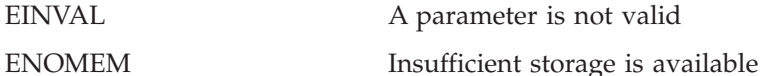

Chapter 4. Plug-in application service routines **23**

#### **slapi\_delete\_internal()**

#### **Purpose**

Issue a DELETE request.

#### **Format**

#include <slapi-plugin.h>

```
Slapi PBlock * slapi delete internal (
const char * dn,
LDAPControl ** controls,
int 1)
```
# **Parameters**

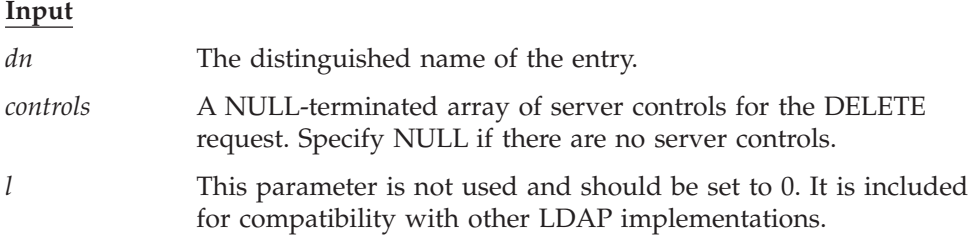

#### **Usage**

The **slapi\_delete\_internal()** routine issues a DELETE request and returns the results to the plug-in for processing. The LDAP Version 3 protocol and the current client authentication is used for the DELETE request. The request is unauthenticated if a client request is not being processed. Call the **slapi\_pblock\_get()** routine to obtain the results from the returned parameter block. The following values can be retrieved from the parameter block:

- SLAPI\_PLUGIN\_INTOP\_RESULT The result code from the result message
- SLAPI\_PLUGIN\_INTOP\_ERRMSG The error message from the result message
- SLAPI\_PLUGIN\_INTOP\_MATCHED\_DN The matched DN from the result message
- SLAPI\_PLUGIN\_INTOP\_REFERRALS The referrals from the result message

### **Related topics**

The function return value is the address of a plug-in parameter block or NULL if the DELETE request is not issued. Call the **slapi\_pblock\_destroy()** routine to release the plug-in parameter block when it is no longer needed. The *errno* variable is set to one of the following values when the function return value is NULL:

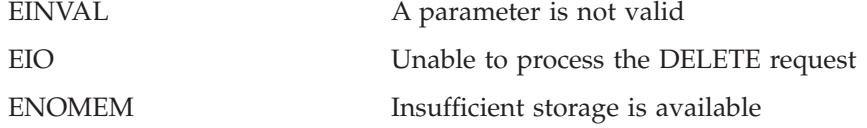

#### **slapi\_dn\_ignore\_case\_v3()**

#### **Purpose**

Normalize a distinguished name and convert to lowercase.

#### **Format**

#include <slapi-plugin.h>

```
char * slapi dn ignore case v3 (
 const char \star dn)
```
### **Parameters**

**Input**

*dn* The distinguished name to be normalized.

#### **Usage**

The **slapi dn ignore case v3()** routine converts a distinguished name (DN) by removing leading and trailing spaces, spaces between name components and spaces around the equals signs. The API normalizes the attribute type name to the primary attribute type name, in lowercase, in the LDAP schema definition. Any semicolons used to separate relative distinguished names ( $RDN^{\circledast}$ ) are converted to commas. The entire name is then converted to lowercase. A compound RDN is sorted alphabetically by the primary attribute type names. Special characters within a DN are represented by using the backslash (\) escape character. For example,

 $cn="a + b", o=ibm, c=us$ 

is converted to cn=a\+b,o=ibm,c=us

Escaped hexadecimal attribute values are converted to the character representation. For example,

cn=\4a\6f\68\6e Doe,ou=Engineering,o=Darius

is converted to cn=john doe,ou=engineering,o=darius

BER-encoded attribute values are converted to UTF-8 values. For example, cn=#04084a6f686e20446f65,ou=Engineering,o=Darious

is converted to cn=john doe,ou=engineering,o=darius

If an attribute type is not defined in the LDAP schema, the primary attribute type name is the attribute type in lowercase.

### **Related topics**

The function return value is the normalized name or NULL if an error occurred. Call the **slapi\_ch\_free()** routine to release the normalized name when it is no longer needed. The *errno* variable is set to one of the following values when the function return value is NULL:

EINVAL A parameter is not valid

ENOMEM Insufficient storage is available

NULL is returned if a NULL DN is passed in and EINVAL is the return value. EINVAL is the return value.

# **slapi\_dn\_isparent()**

### **Purpose**

Determines whether a particular DN is the parent of another specified DN. Before calling this function, call **slapi\_dn\_ignore\_case\_v3** to normalize the DNs, which also converts all characters to lowercase.

# **Format**

#include <slapi-plugin.h>

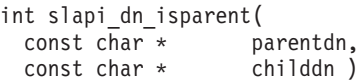

# **Parameters**

#### **Input**

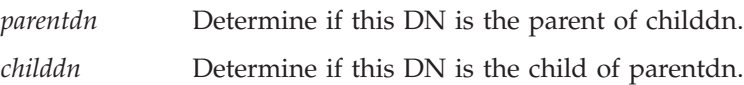

# **Usage**

The **slapi\_dn\_isparent()** routine takes two normalized, lowercase DNs as input and compares them, determining if the first DN is the parent of the second DN. Input string formats are expected to be UTF-8 characters.

# **Related topics**

A nonzero positive value is returned if *parentdn* is the parent of *childdn*, 0 if the *parentdn* is not the parent of *childdn* and -1 if an error is detected.

#### **slapi\_dn\_normalize\_v3()**

#### **Purpose**

Normalize a distinguished name and preserve the case of attribute values.

#### **Format**

```
#include <slapi-plugin.h>
```

```
char * slapi dn normalize v3 (
 const char \star dn)
```
#### **Parameters**

#### **Input**

*dn* The distinguished name to be normalized.

#### **Usage**

The **slapi dn normalize** v3() routine converts a distinguished name (DN) by removing leading and trailing spaces, spaces between name components and spaces around the equals signs. The API normalizes the attribute type name to the primary attribute type name in the LDAP schema definition. Any semicolons used to separate relative distinguished names (RDN) are converted to commas. A compound RDN is sorted alphabetically by the primary attribute type names. Special characters within a DN are represented by using the backslash  $(\setminus)$  escape character. For example,

```
cn="a + b", o=ibm, c=us
```
is converted to cn=a\+b,o=ibm,c=us

Escaped hexadecimal attribute values are converted to the character representation. For example,

cn=\4a\6f\68\6e Doe,ou=Engineering,o=Darius

is converted to cn=John Doe,ou=Engineering,o=Darius

BER-encoded attribute values are converted to UTF-8 values. For example, cn=#04084a6f686e20446f65,ou=Engineering,o=Darious

is converted to cn=John Doe,ou=Engineering,o=Darius

If an attribute type is not defined in the LDAP schema, the primary attribute type name is the attribute type in lowercase.

#### **Related topics**

The function return value is the normalized name or NULL if an error occurred. Call the **slapi\_ch\_free()** routine to release the normalized name when it is no longer needed. The *errno* variable is set to one of the following values when the function return value is NULL:

EINVAL A parameter is not valid

ENOMEM Insufficient storage is available

NULL is returned if a NULL DN is passed in and EINVAL is the return value.

### **slapi\_dn\_normalize\_case\_v3()**

#### **Purpose**

Normalize a distinguished name and convert not case-sensitive attribute values to uppercase.

#### **Format**

#include <slapi-plugin.h>

```
char * slapi dn normalize case v3 (
 const char \star dn)
```
#### **Parameters**

**Input**

*dn* The distinguished name to be converted.

#### **Usage**

The **slapi\_dn\_normalize\_case\_v3()** routine:

- Converts a distinguished name (DN) to a canonical form by removing leading and trailing spaces, spaces between name components and spaces around the equals signs
- Normalizes the attribute type name to the uppercased primary attribute type name in the LDAP schema definition
- Any semicolons used to separate relative distinguished names (RDN) are converted to commas
- A compound RDN is sorted alphabetically by the primary attribute type names
- v An attribute value is converted to uppercase if the associated matching rule is not case-sensitive, otherwise the case of the attribute value is preserved
- Special characters within a DN are represented by using the backslash  $(\setminus)$  escape character

For example,  $cn="a + b", o=ibm, c=us$ 

is converted to  $CN=A\H+B, O=IBM, C=US$ 

Escaped hexadecimal attribute values are converted to the character representation. For example,

cn=\4a\6f\68\6e Doe,ou=Engineering,o=Darius

is converted to CN=JOHN DOE,OU=ENGINEERING,O=DARIUS

BER-encoded attribute values are converted to UTF-8 values. For example, cn=#04084a6f686e20446f65,ou=Engineering,o=Darious

is converted to CN=JOHN DOE,OU=ENGINEERING,O=DARIUS If an attribute type is not defined in the LDAP schema, the primary attribute type name is the attribute type, in uppercase, and the attribute matching rule is **caseIgnoreMatch**.

### **Related topics**

The function return value is the normalized name or NULL if an error occurred. Call the **slapi\_ch\_free()** routine to release the normalized name when it is no longer needed. The *errno* variable is set to one of the following values when the function return value is NULL:

EINVAL A parameter is not valid ENOMEM Insufficient storage is available

NULL is returned if a NULL DN is passed in and EINVAL is the return value.

# **slapi\_entry\_add\_value()**

#### **Purpose**

Add an attribute value to a directory entry.

#### **Format**

#include <slapi-plugin.h>

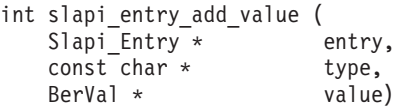

#### **Parameters**

**Input**

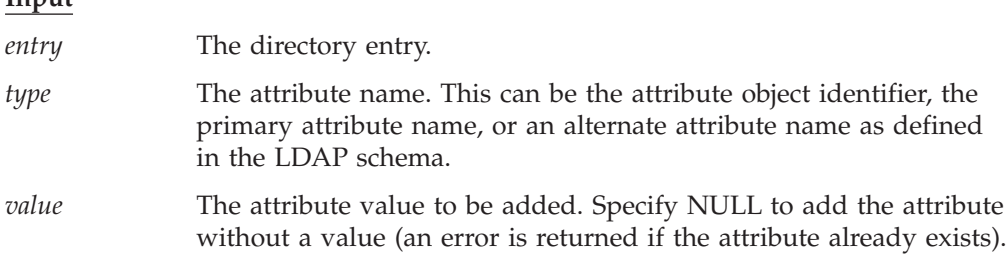

#### **Usage**

The **slapi\_entry\_add\_value()** routine adds an attribute value to a directory entry that was allocated by the **slapi\_entry\_alloc()** routine. A not case-sensitive compare is used when searching for the attribute type. The attribute type is created if it does not already exist for the entry. An error is returned if the entry already contains the attribute value. Use the **slapi\_entry\_merge\_value()** routine if you want to ignore a duplicate attribute value. Use the **slapi\_entry\_replace\_value()** routine to replace the existing attribute values with the new value.

The **slapi\_entry\_add\_value()** routine makes a copy of the supplied attribute value. An error is returned if the attribute value is not normalized by using the equality matching rule defined for the attribute type.

#### **Related topics**

The function return value is  $\theta$  if the attribute value is added to the entry or  $-1$  if an error occurred. The *errno* variable is set to one of the following values when the function return value is -1:

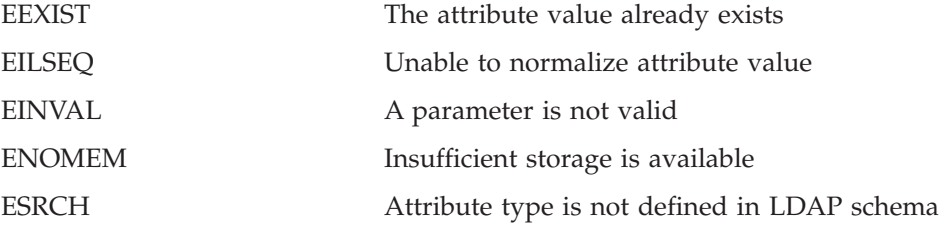

# **slapi\_entry\_add\_values()**

#### **Purpose**

Add an attribute value to a directory entry.

# **Format**

#include <slapi-plugin.h>

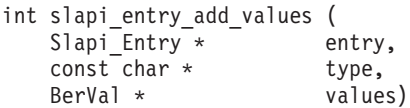

# **Parameters**

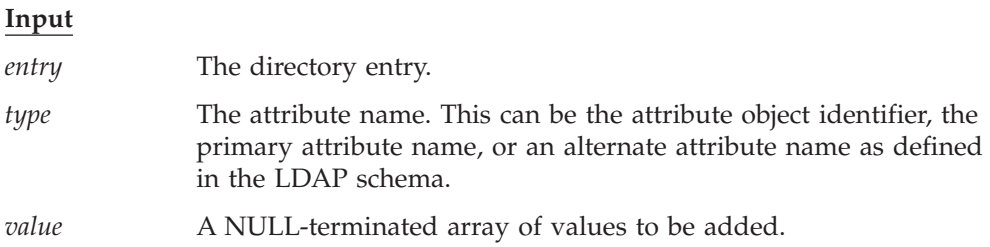

### **Usage**

The **slapi\_entry\_add\_values()** routine adds multiple attribute values to a directory entry that was allocated by the **slapi\_entry\_alloc()** routine. A not case-sensitive compare is used when searching for the attribute type. The attribute type is created if it does not already exist for the entry. An error is returned if the entry already contains one of the supplied attribute values and none of the attribute values are added to the entry. Use the **slapi\_entry\_merge\_values()** routine to add non-matching attribute values when the entry contains one or more matching attribute values. Use the **slapi\_entry\_replace\_values()** routine to replace the existing attribute values with the new values.

The **slapi\_entry\_add\_values()** routine makes copies of the supplied attribute values. An error is returned if the attribute value is not normalized by using the equality matching rule defined for the attribute type.

# **Related topics**

The function return value is  $0$  if the attribute value is added to the entry or  $-1$  if an error occurred. The *errno* variable is set to one of the following values when the function return value is -1:

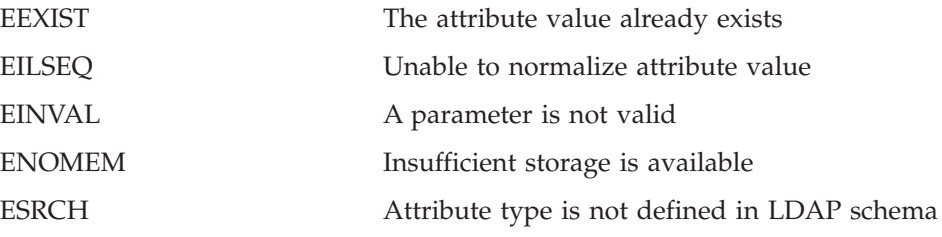

# **slapi\_entry\_alloc()**

### **Purpose**

Allocate a new directory entry.

### **Format**

#include <slapi-plugin.h>

Slapi\_Entry \* slapi\_entry\_alloc ( void )

# **Parameters**

None.

### **Usage**

The **slapi\_entry\_alloc()** routine allocates a new directory entry. After the entry is allocated, the **slapi\_entry\_set\_dn()** routine is called to set the entry distinguished name and the **slapi\_entry\_add\_values()** routine is called to add the entry attributes. The **slapi\_entry\_free()** routine is called to release the directory entry when it is no longer needed.

# **Related topics**

The function return value is the address of the new entry or NULL if an error occurred. The *errno* variable is set to one of the following values when the function return value is NULL:

ENOMEM Insufficient storage is available

### **slapi\_entry\_attr\_delete()**

# **Purpose**

Delete a directory entry attribute.

# **Format**

#include <slapi-plugin.h>

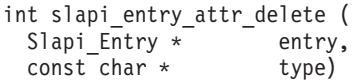

# **Parameters**

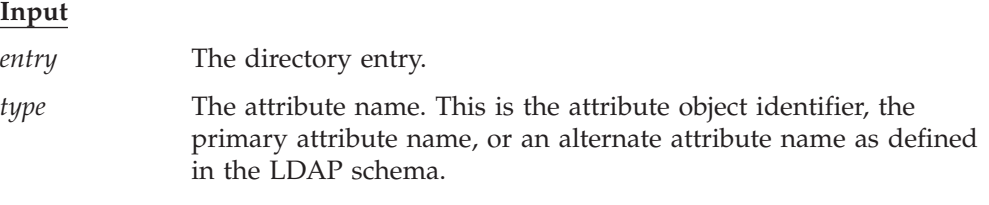

# **Usage**

The **slapi\_entry\_attr\_delete()** routine deletes an attribute from a directory entry. A not case-sensitive compare is used when searching for the attribute type.

# **Related topics**

The function return value is 0 if the attribute was deleted, 1 if the entry does not contain the attribute, and -1 if an error occurred. The *errno* variable is set to one of the following values when the function return value is -1:

EINVAL A parameter is not valid

ENOMEM Insufficient storage is available

# **slapi\_entry\_attr\_find()**

#### **Purpose**

Find a directory entry attribute.

#### **Format**

#include <slapi-plugin.h>

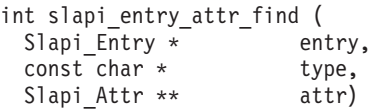

# **Parameters**

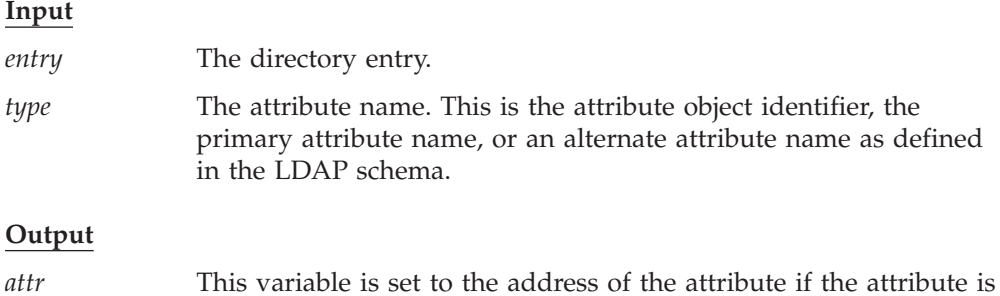

found in the directory entry. The application must not modify or

#### **Usage**

The **slapi\_entry\_attr\_find()** routine searches the directory entry for the specified attribute and returns the address of the attribute if it is found. A not case-sensitive compare is used when searching for the attribute type. The attribute name in the returned attribute is the primary attribute name in lowercase, as defined in the LDAP schema.

release the attribute.

# **Related topics**

The function return value is 0 if the attribute is found and -1 otherwise. The *errno* variable sets to one of the following values when the function return value is -1:

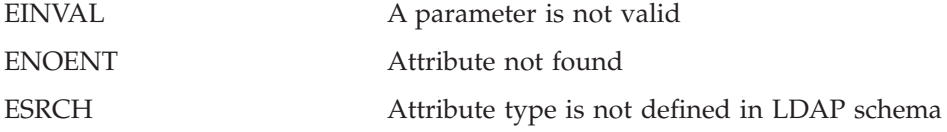

# **slapi\_entry\_delete\_value()**

#### **Purpose**

Remove an attribute value from a directory entry.

### **Format**

#include <slapi-plugin.h>

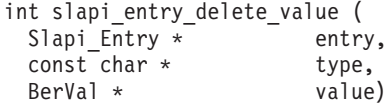

# **Parameters**

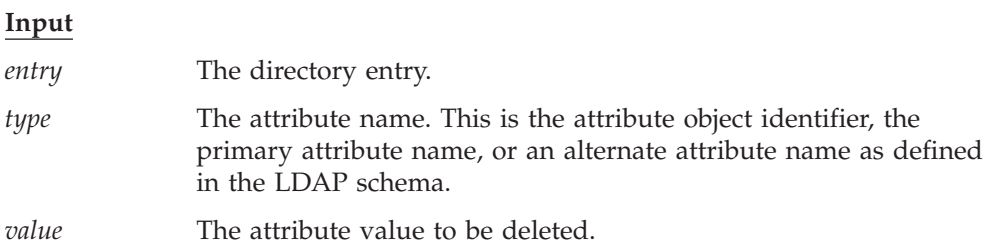

#### **Usage**

The **slapi\_entry\_delete\_value()** routine removes an attribute value from a directory entry. The attribute is deleted if there are no attribute values left after deleting the requested value. A not case-sensitive compare is used when searching for the attribute type. An error is returned if the entry does not contain the requested attribute value. Use the **slapi\_entry\_attr\_delete()** routine to delete an attribute and all of its values.

An error is returned if the attribute value is not normalized by using the equality matching rule defined for the attribute type.

#### **Related topics**

The function return value is 0 if the requested attribute value is deleted or -1 if an error occurred. The *errno* variable is set to one of the following values when the function return value is -1:

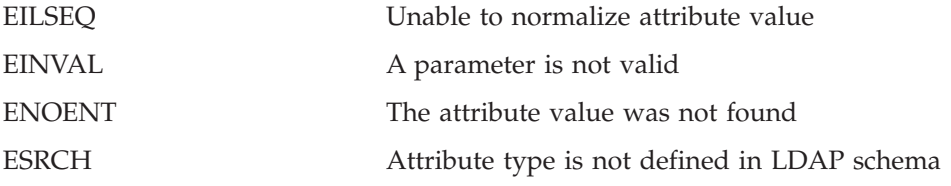

# **slapi\_entry\_delete\_values()**

#### **Purpose**

Remove multiple attribute values from a directory entry.

#### **Format**

#include <slapi-plugin.h>

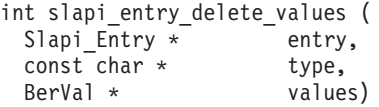

#### **Parameters**

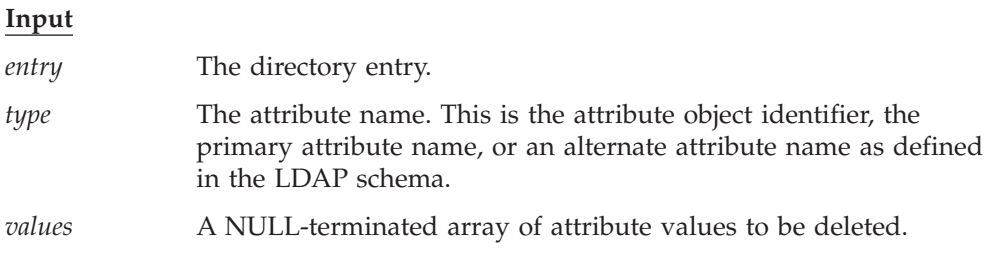

#### **Usage**

The **slapi\_entry\_delete\_values()** routine removes multiple attribute values from a directory entry. The attribute is deleted if there are no attribute values left after deleting the requested values. A not case-sensitive compare is used when searching for the attribute type. An error is returned if the entry does not contain the requested attribute values. Use the **slapi\_entry\_attr\_delete()** routine to delete an attribute and all of its values.

An error is returned if the attribute value is not normalized by using the equality matching rule defined for the attribute type.

#### **Related topics**

The function return value is 0 if the requested attribute values are deleted or -1 if an error occurred. The *errno* variable is set to one of the following values when the function return value is -1:

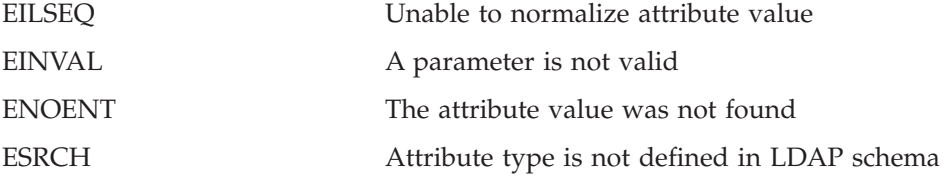

# **slapi\_entry\_dup()**

# **Purpose**

Duplicate a directory entry.

# **Format**

#include <slapi-plugin.h>

```
Slapi_Entry * slapi_entry_dup (
 Slapi_Entry * entry)
```
# **Parameters**

**Input**

*entry* The directory entry to be duplicated.

# **Usage**

The **slapi\_entry\_dup()** routine creates a copy of a directory entry. Call the **slapi\_entry\_free()** routine to release the copied directory entry when it is no longer needed.

# **Related topics**

The function return value is the address of the copied directory entry or NULL if an error occurred. The *errno* variable is set to one of the following values when the function return value is NULL:

EINVAL A parameter is not valid ENOMEM Insufficient storage is available

# **slapi\_entry\_first\_attr()**

#### **Purpose**

Obtain the first attribute in a directory entry.

#### **Format**

#include <slapi-plugin.h>

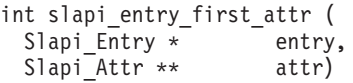

#### **Parameters**

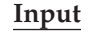

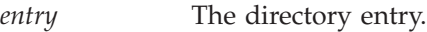

#### **Output**

*attr* This variable is set to the address of the first attribute. The application must not modify or release the attribute.

#### **Usage**

The **slapi\_entry\_first\_attr()** routine returns the first attribute in a directory entry. The attribute type in the returned attribute is the primary attribute name. The application cycles through all of the entry attributes by calling **slapi\_entry\_first\_attr()** to obtain the first attribute and then repeatedly calling **slapi\_entry\_next\_attr()** to obtain the remaining attributes.

### **Related topics**

The function return value is 0 if the attribute is found and -1 otherwise. The *errno* variable sets to one of the following values when the function return value is -1:

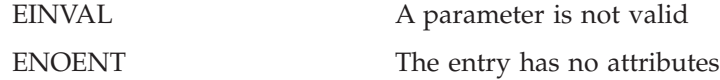

# **slapi\_entry\_free()**

# **Purpose**

Free a directory entry.

# **Format**

#include <slapi-plugin.h>

```
void slapi_entry_free (
 Slapi Entry * entry)
```
# **Parameters**

**Input**

*entry* The directory entry to be freed.

# **Usage**

The **slapi\_entry\_free()** routine frees a directory entry that was allocated by the **slapi\_entry\_alloc()** or **slapi\_entry\_dup()** routine. The entry name and any entry attributes are freed.

# **Related topics**

There is no function return value.

# **slapi\_entry\_get\_dn()**

#### **Purpose**

Obtain the directory entry name.

#### **Format**

#include <slapi-plugin.h>

```
char * slapi_entry_get_dn (
Slapi_Entry *
```
### **Parameters**

#### **Input**

*entry* The directory entry.

### **Usage**

The **slapi\_entry\_get\_dn()** routine returns the distinguished name of a directory entry. This name must not be modified or released by the application.

# **Related topics**

The function return value is the address of the entry name or NULL if an error occurred. The *errno* variable sets to one of the following values when the function return value is NULL:

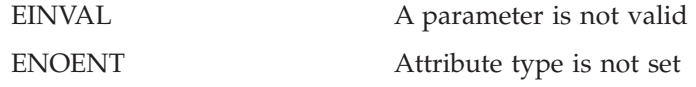

# **slapi\_entry\_merge\_value()**

#### **Purpose**

Add an attribute value to a directory entry.

# **Format**

#include <slapi-plugin.h>

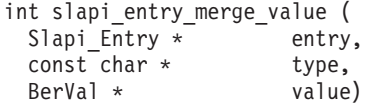

# **Parameters**

**Input**

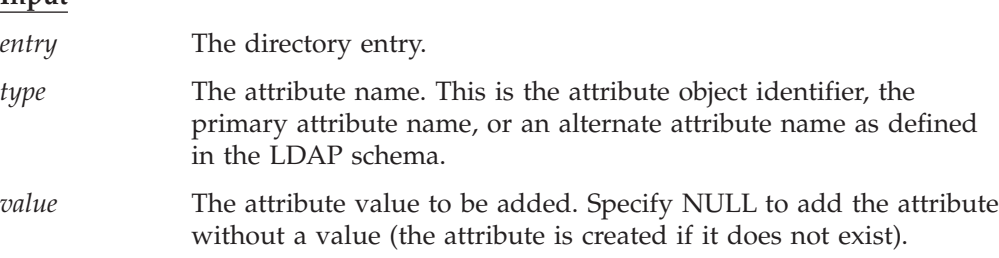

# **Usage**

The **slapi\_entry\_merge\_value()** routine adds an attribute value to a directory entry that was allocated by the **slapi\_entry\_alloc()** routine. A not case-sensitive compare is used when searching for the attribute type. The attribute type is created if it does not already exist for the entry. No error is returned if the entry already contains the supplied attribute value. Use the **slapi\_entry\_add\_value()** routine to add the attribute value if you want to be notified when a duplicate attribute value exists. Use the **slapi\_entry\_replace\_value()** routine to replace the existing attribute values with a new value.

The **slapi\_entry\_merge\_value()** routine makes a copy of the supplied attribute value. An error is returned if the attribute value is not normalized by using the equality matching rule defined for the attribute type.

# **Related topics**

The function return value is  $0$  if the attribute value is added to the entry or  $-1$  if an error occurred. The *errno* variable is set to one of the following values when the function return value is -1:

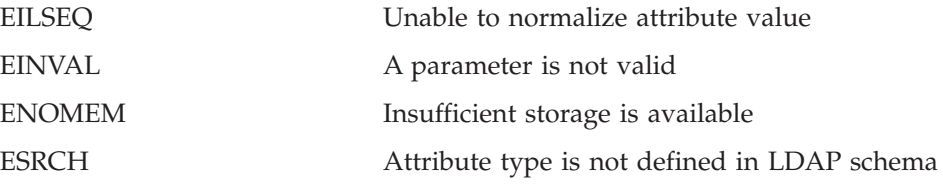

# **slapi\_entry\_merge\_values()**

#### **Purpose**

Add multiple attribute values to a directory entry.

#### **Format**

#include <slapi-plugin.h>

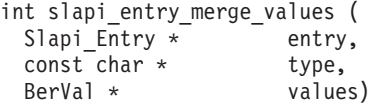

#### **Parameters**

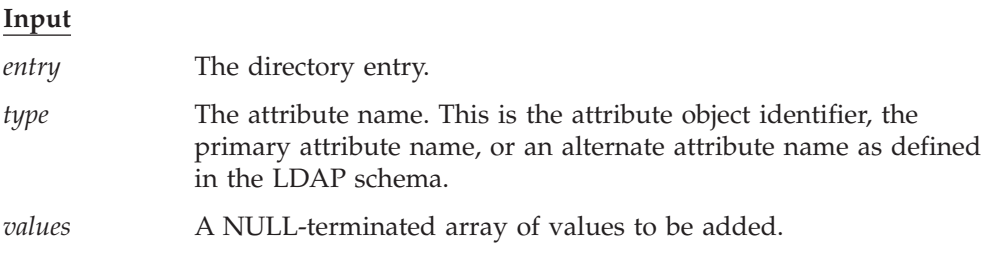

#### **Usage**

The **slapi\_entry\_merge\_values()** routine adds multiple attribute values to a directory entry that was allocated by the **slapi\_entry\_alloc()** routine. A not case-sensitive compare is used when searching for the attribute type. The attribute type is created if it does not already exist for the entry. No error is returned if the entry already contains the supplied attribute values. Use the **slapi\_entry\_add\_values()** routine to add the attribute value if you want to be notified when the entry contains one or more matching attribute values. Use the **slapi\_entry\_replace\_values()** routine to replace the existing attribute values with the new values.

The **slapi\_entry\_merge\_values()** routine makes copies of the supplied attribute values. An error is returned if the attribute value is not normalized by using the equality matching rule defined for the attribute type.

#### **Related topics**

The function return value is 0 if the attribute values are added to the entry or -1 if an error occurred. The *errno* variable is set to one of the following values when the function return value is -1:

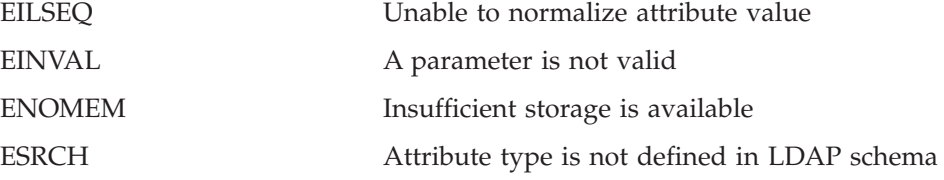

### **slapi\_entry\_next\_attr()**

### **Purpose**

obtain the next attribute in a directory entry.

# **Format**

#include <slapi-plugin.h>

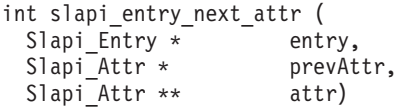

# **Parameters**

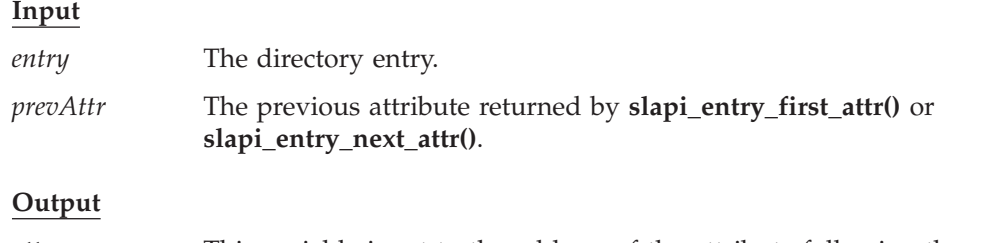

*attr* This variable is set to the address of the attribute following the attribute specified by the *prevAttr* parameter. The application must not modify or release the attribute.

# **Usage**

The **slapi\_entry\_next\_attr()** routine returns the next attribute in a directory entry. The attribute type in the returned attribute is the primary attribute name. The application cycles through all of the entry attributes by calling **slapi\_entry\_first\_attr()** to obtain the first attribute and then repeatedly calling **slapi\_entry\_next\_attr()** to obtain the remaining attributes.

# **Related topics**

The function return value is 0 if the attribute is found and -1 otherwise. The *errno* variable sets to one of the following values when the function return value is -1:

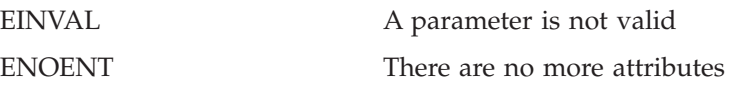

# **slapi\_entry\_replace\_value()**

#### **Purpose**

Replace the attribute values in a directory entry.

#### **Format**

#include <slapi-plugin.h>

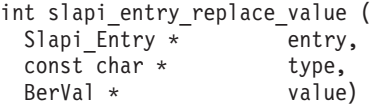

#### **Parameters**

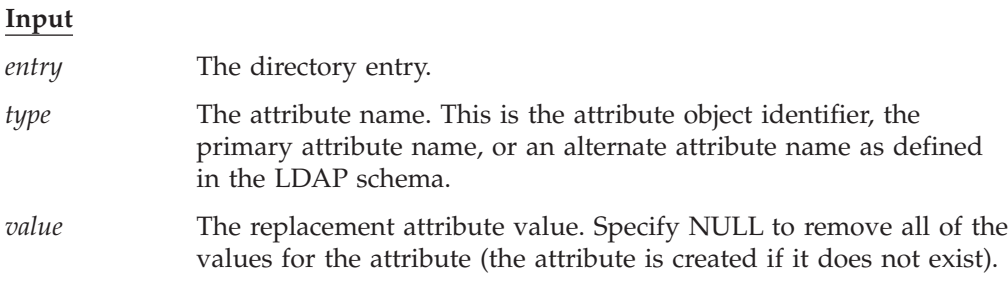

#### **Usage**

The **slapi\_entry\_replace\_value()** routine replaces all of the attribute values in a directory entry that was allocated by the **slapi\_entry\_alloc()** routine. A not case-sensitive compare is used when searching for the attribute type. The attribute type is created if it does not already exist for the entry. Use the **slapi\_entry\_add\_value()** or **slapi\_entry\_merge\_value()** routine to add an attribute value to the existing values.

The **slapi\_entry\_replace\_value()** routine makes a copy of the supplied attribute value. An error is returned if the attribute value is not normalized by using the equality matching rule defined for the attribute type.

### **Related topics**

The function return value is 0 if the attribute values are replaced or -1 if an error occurred. The *errno* variable is set to one of the following values when the function return value is -1:

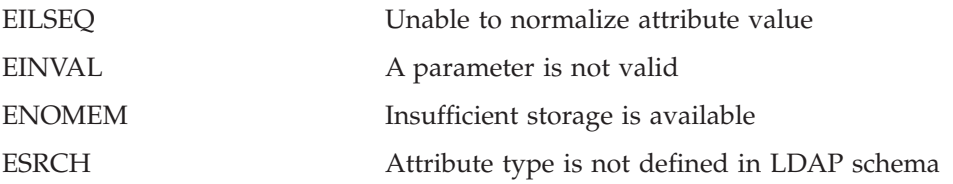

# **slapi\_entry\_replace\_values()**

#### **Purpose**

Replace the attribute values in a directory entry.

### **Format**

#include <slapi-plugin.h>

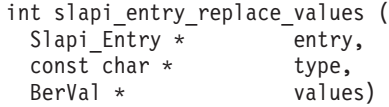

# **Parameters**

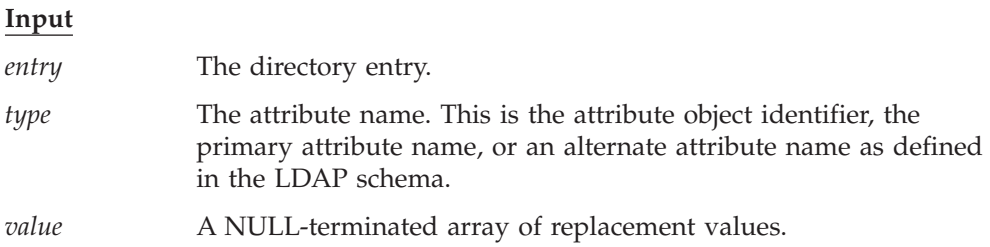

#### **Usage**

The **slapi\_entry\_replace\_values()** routine replaces all of the attribute values in a directory entry that was allocated by the **slapi\_entry\_alloc()** routine. A not case-sensitive compare is used when searching for the attribute type. The attribute type is created if it does not already exist for the entry. Use the **slapi\_entry\_add\_values()** or **slapi\_entry\_merge\_values()** routine to add attribute values to the existing values.

The **slapi\_entry\_replace\_values()** routine makes a copy of the supplied attribute value. An error is returned if the attribute value is not normalized by using the equality matching rule defined for the attribute type.

### **Related topics**

The function return value is 0 if the attribute values are replaced or -1 if an error occurred. The *errno* variable is set to one of the following values when the function return value is -1:

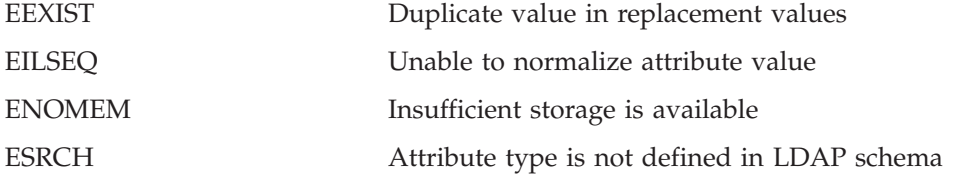

# **slapi\_entry\_schema\_check()**

#### **Purpose**

Check a directory entry against the LDAP schema.

#### **Format**

#include <slapi-plugin.h>

```
int slapi entry schema check (
Slapi Entry * entry)
```
#### **Parameters**

#### **Input**

*entry* The directory entry.

#### **Usage**

The **slapi\_entry\_schema\_check()** routine validates a directory entry by using the LDAP schema.

An error is returned if any of the following conditions are true:

- The entry contains an undefined attribute type or object class.
- The entry contains an obsolete attribute type or object class.
- The entry contains an attribute type that cannot be modified by the user.
- The entry contains an attribute type that is not allowed by the entry object classes.
- v A single-valued attribute type contains multiple attribute values.
- v A required attribute type is not found and the extensibleObject object class is not specified.
- There is not one and only one base structural object class.
- An auxiliary object class is a base object class.

#### **Related topics**

The function return value is 0 if the directory entry is valid or -1 if an error occurred. The *errno* variable is set to one of the following values when the function return value is -1:

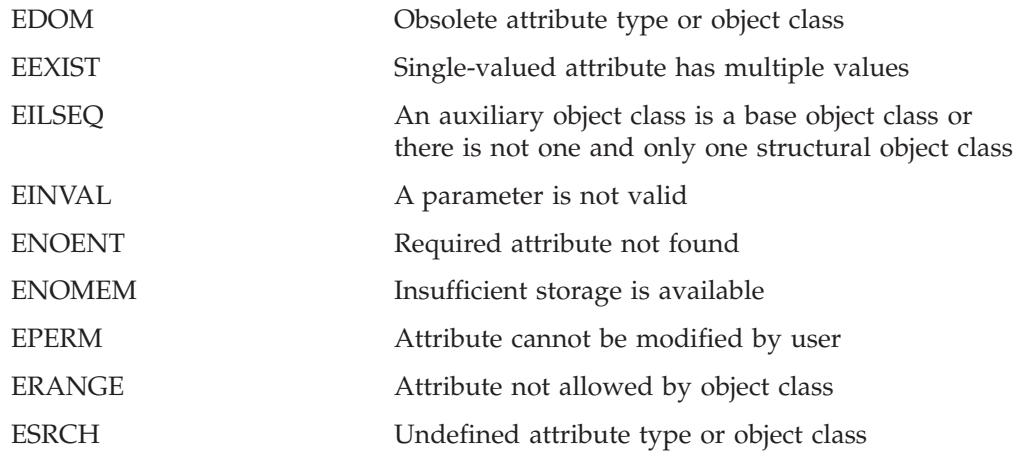

# **slapi\_entry\_set\_dn()**

# **Purpose**

Set the directory entry name.

# **Format**

#include <slapi-plugin.h>

```
int slapi_entry_set_dn (
Slapi_Entry * entry,
const char \star dn)
```
# **Parameters**

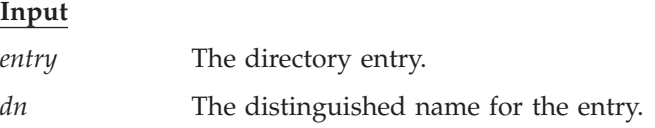

# **Usage**

The **slapi\_entry\_set\_dn()** routine sets or changes the entry name for a directory entry allocated by the **slapi\_entry\_alloc()** routine. The **slapi\_entry\_set\_dn()** routine must not be used to change the name in a directory entry returned by the **slapi\_pblock\_get()** routine. The **slapi\_entry\_set\_dn()** routine stores a copy of the supplied name in the directory entry. The storage for the previous DN is released.

# **Related topics**

The function return value is 0 if the entry name is set and -1 if an error occurred. The *errno* variable is set to one of the following values when the function return value is -1:

EINVAL A parameter is not valid ENOMEM Insufficient storage is available

# **slapi\_filter\_get\_attribute\_type()**

#### **Purpose**

Obtain the search filter attribute type.

#### **Format**

#include <slapi-plugin.h>

```
int slapi filter get attribute type (
  Slapi\overline{\phantom{a}}Filter,
  char \rightarrow \star type)
```
#### **Parameters**

#### **Input**

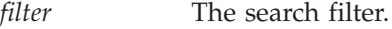

#### **Output**

*type* This variable is set to the address of the attribute type for the search filter. The application must not modify or release the attribute type.

#### **Usage**

The **slapi\_filter\_get\_attribute\_type()** routine returns the attribute type for the following search filters:

LDAP\_FILTER\_APPROX LDAP\_FILTER\_EQUALITY LDAP\_FILTER\_GE LDAP\_FILTER\_LE LDAP\_FILTER\_PRESENT LDAP\_FILTER\_SUBSTRINGS

An error is returned if the search filter is not one of these types. The attribute type is the primary attribute name, in lowercase, as defined in the LDAP schema.

#### **Related topics**

The function return value is 0 if the attribute type is returned or -1 if an error occurred. The *errno* variable is set to one of the following values when the function return value is -1:

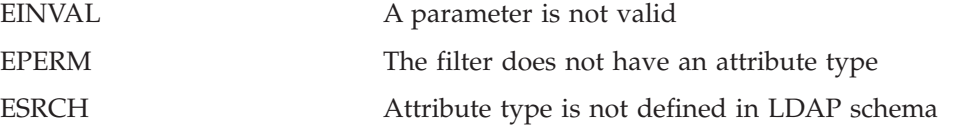

# **slapi\_filter\_get\_ava()**

### **Purpose**

Obtain the search filter assertion value.

# **Format**

#include <slapi-plugin.h>

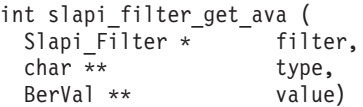

# **Parameters**

**Input**

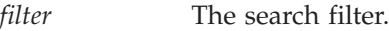

#### **Output**

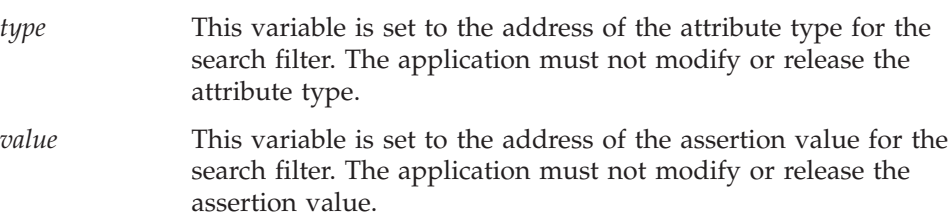

# **Usage**

The **slapi\_filter\_get\_ava()** routine returns the assertion value for the following search filters:

LDAP\_FILTER\_APPROX LDAP\_FILTER\_EQUALITY LDAP\_FILTER\_GE LDAP\_FILTER\_LE LDAP\_FILTER\_PRESENT

An error is returned if the search filter is not one of these types. The attribute type is the primary attribute name, in lowercase, as defined in the LDAP schema. The assertion value is normalized by using the equality matching rule for the attribute type. An error is returned if the assertion value is not normalized.

# **Related topics**

The function return value is 0 if the assertion value is returned or -1 if an error occurred. The *errno* variable is set to one of the following values when the function return value is -1:

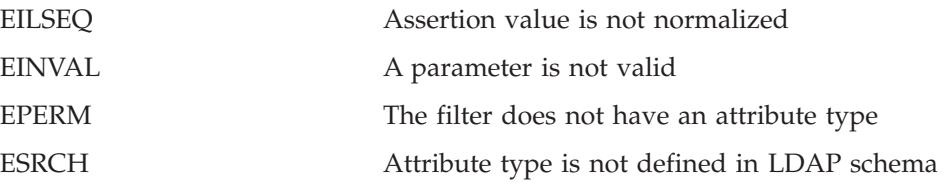

# **slapi\_filter\_get\_choice()**

#### **Purpose**

Obtain the search filter type.

#### **Format**

#include <slapi-plugin.h>

```
int slapi_filter_get_choice (
Slapi Filter *  filter)
```
#### **Parameters**

**Input**

*filter* The search filter.

#### **Usage**

The **slapi\_filter\_get\_choice()** routine returns the search filter type. The top-level search filter is obtained by calling the **slapi\_pblock\_get()** routine with the SLAPI\_SEARCH\_FILTER parameter. Lower-level search filters are obtained by calling the **slapi\_filter\_list\_first()** and **slapi\_filter\_list\_next()** routines.

The following search filter types are defined:

*Table 1.* **slapi\_filter\_get\_choice()** *search filters*

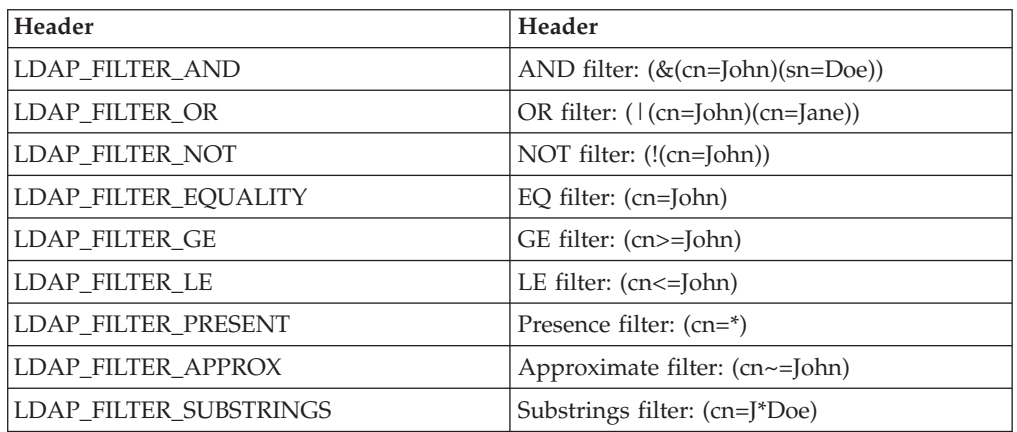

### **Related topics**

The function return value is one of the above search filter types or -1 if an error occurred. The *errno* variable is set to one of the following values when the function return value is -1:

EINVAL A parameter is not valid

# **slapi\_filter\_get\_subfilt()**

### **Purpose**

Obtain the search filter substrings.

# **Format**

#include <slapi-plugin.h>

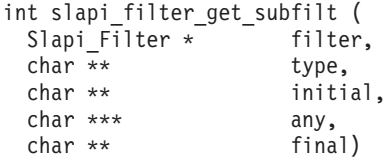

# **Parameters**

**Input**

*filter* The search filter.

#### **Output**

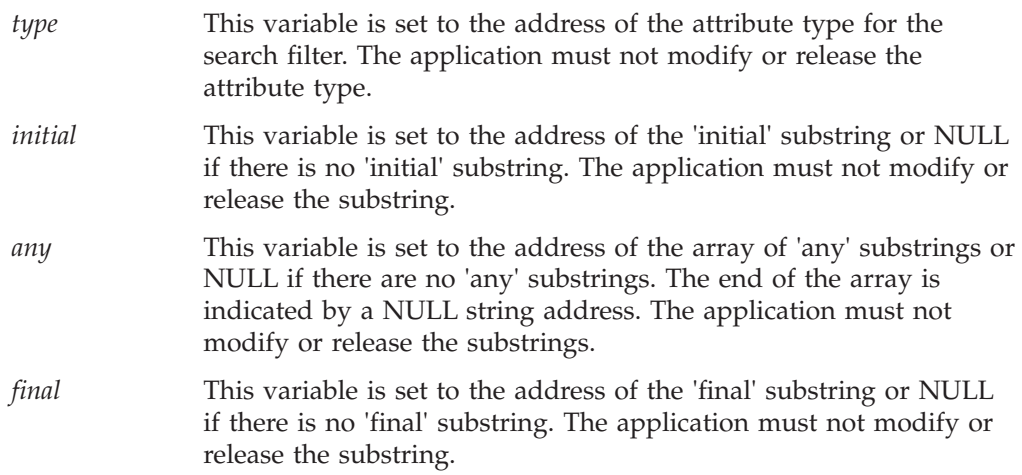

# **Usage**

The **slapi\_filter\_get\_subfilt()** routine returns the substrings for an LDAP\_FILTER\_SUBSTRINGS search filter. An error is returned if this is not a substrings filter. The attribute type is the primary attribute name, in lowercase, as defined in the LDAP schema. The substrings are normalized by using the equality matching rule for the attribute type. An error is returned if the substrings are not normalized.

For example, if the filter is *(cn=John\*Q\*Public)*, the initial substring is John, the final substring is Public, and the any substrings array contains the single substring Q.

# **Related topics**

The function return value is 0 if the substrings are returned or -1 if an error occurred. The *errno* variable is set to one of the following values when the function return value is -1:

EILSEQ Unable to normalize attribute value

#### **slapi\_filter\_get\_subfilt()**

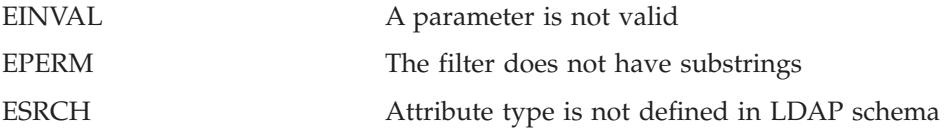

# **slapi\_filter\_list\_first()**

### **Purpose**

Obtain the first subfilter.

# **Format**

#include <slapi-plugin.h>

```
Slapi_Filter * slapi_filter_list_first (
Slapi Filter *
```
# **Parameters**

**Input**

*filter* The search filter.

### **Usage**

The **slapi\_filter\_list\_first()** routine returns the first subfilter in an AND, OR, or NOT filter. For example, if the search filter is (&(cn=John)(sn=Doe)), the first subfilter is (cn=John). The top-level search filter is obtained by calling the **slapi\_pblock\_get()** routine with the SLAPI\_SEARCH\_FILTER parameter. Lower-level search filters are obtained by calling the **slapi\_filter\_list\_first()** and **slapi\_filter\_list\_next()** routines.

# **Related topics**

The function return value is the first subfilter or NULL if an error occurred. The *errno* variable is set to one of the following values when the function return value is NULL:

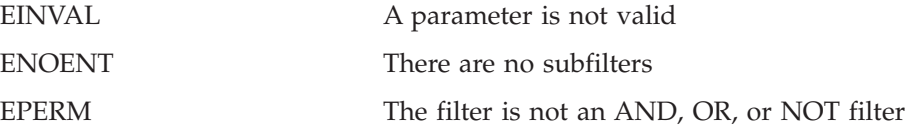

# **slapi\_filter\_list\_next()**

### **Purpose**

Obtain the next subfilter.

#### **Format**

#include <slapi-plugin.h>

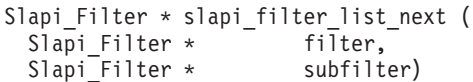

### **Parameters**

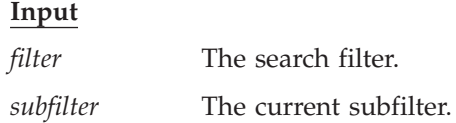

#### **Usage**

The **slapi\_filter\_list\_next()** routine returns the next subfilter in an AND or OR filter. For example, if the search filter is (&(cn=John)(sn=Doe)) and the current subfilter is (cn=John), then the next subfilter is (sn=Doe). The return value is NULL and *errno* is set to **ENOENT** when all of the subfilters have been processed.

# **Related topics**

The function return value is the next *subfilter* or NULL if an error occurred. The *errno* variable is set to one of the following values when the function return value is NULL:

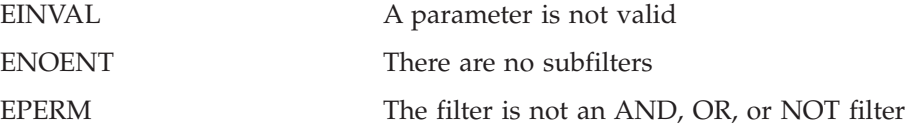

# **slapi\_isSDBM\_authenticated()**

#### **Purpose**

Determines whether the client BIND DN is contained in the SDBM backend.

### **Format**

#include <slapi\_plugin.h>

```
int slapi isSDBM authenticated (
 Slapi_PBIock * \overline{pb})
```
### **Parameters**

**Input**

*pb* The plug-in parameter block.

#### **Usage**

The **slapi\_isSDBM\_authenticated()** routine retrieves the BIND DN associated with the connection from the plug-in parameter block and checks whether the DN belongs to the SDBM backend, meaning the BIND DN is authenticated by the RACF® security server.

# **Related topics**

A nonzero positive value is returned if the BIND DN was authenticated by the security server, 0 if it was not authenticated, and -1 if an error is detected.

# **slapi\_log\_error()**

# **Purpose**

Write a message to the LDAP server job log.

# **Format**

#include <slapi-plugin.h>

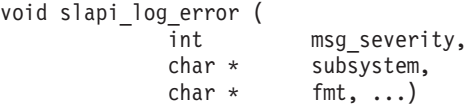

# **Parameters**

#### **Input**

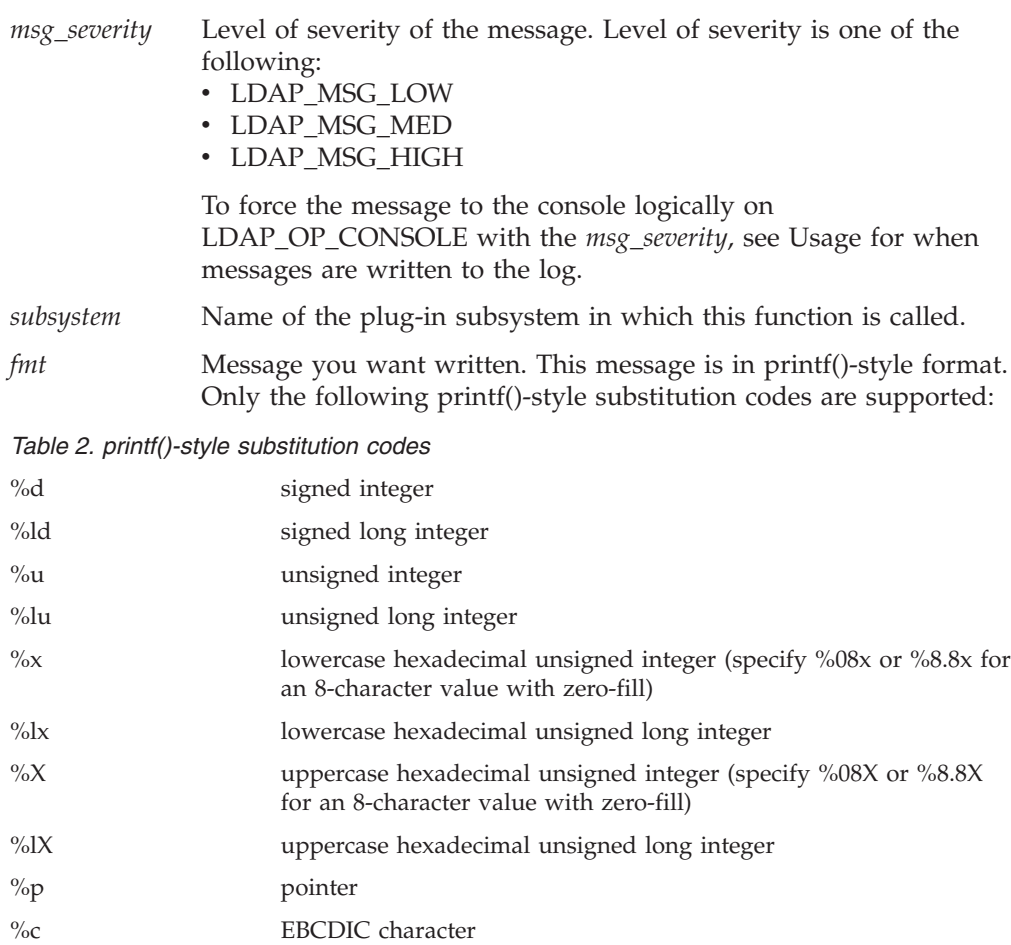

%s EBCDIC string

The format specifications use either the XPG4 "%n\$f" form or the "%f" form, but the two forms cannot be intermixed in the same message.

# **Usage**

1. The **slapi\_log\_error()** routine formats a message and writes it to the job log.
2. The message is written to the operator console depending on the setting of the environment variable LDAP\_CONSOLE\_LEVEL unless LDAP\_OP\_CONSOLE is logically ORed with the *msg\_severity*. In this case, it is always written to the operator console. The **slapi\_log\_error()** severity level equates to the LDAP\_CONSOLE\_LEVEL severity level as follows:

LDAP\_MSG\_LOW is an Information (I) severity level LDAP\_MSG\_MED is an Attention (W) severity level

LDAP\_MSG\_HIGH is an Error (E) severity level

See *IBM Tivoli Directory Server Administration and Use for z/OS* for more information about the use of LDAP\_CONSOLE\_LEVEL, activity logging, and LDAP server configuration.

- 3. Operator console messages must include a message identifier. The subsystem input field is used for the message identifier.
- 4. The message is written to the LDAP server activity log when activity logging is enabled.
- 5. Examples (<*Italics*> are filled in with the appropriate system and LDAP server information):
	- slapi log error(LDAP MSG MED, "GLD1004I","LDAP server is ready for requests.\n" );

Writes the following message to the job log:

- <*date time*> GLD1004I LDAP server is ready for requests.
- slapi log error ( LDAP MSG HIGH, "GLD1059I", "Listening for requests on %s port %d.\n", ip,port );

where

LDAP\_CONSOLE\_LEVEL=E ip is the string "127.0.0.1" port = 386

Writes the following message to the job log:

<*date time*> GLD1059I Listening for requests on 127.0.0.1 port 386.

The same message is written to the operator console, depending on how your console is configured. The date and time are excluded.

slapi log error ( LDAP MSG LOW | LDAP OP CONSOLE, "GLD1005I", "LDAP server start command processed.\n" );

Writes the following message to the job log:

<*date time*> GLD1005I LDAP server start command processed.

The same message is written to the operator console, depending on how your console is configured. The date and time are excluded.

#### **Related topics**

None.

### **slapi\_modify\_internal()**

#### **Purpose**

Issue a modify request.

#### **Format**

#include <slapi-plugin.h>

```
Slapi PBlock * slapi modify internal (
const char * dn,
LDAPMod ** mods,<br>LDAPControl ** controls,
LDAPControl **
 int 1)
```
#### **Parameters**

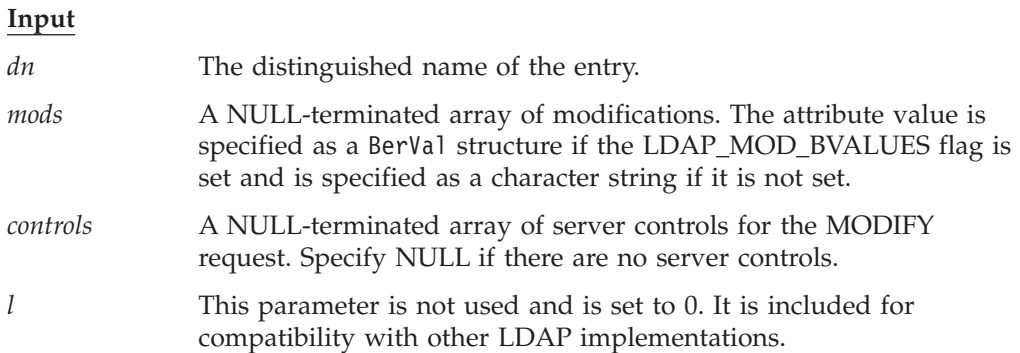

#### **Usage**

The **slapi\_modify\_internal()** routine issues a MODIFY request and returns the results to the plug-in for processing. The LDAP Version 3 protocol and the current client authentication is used for the MODIFY request. The request is unauthenticated if a client request is not being processed. Call the **slapi\_pblock\_get()** routine to obtain the results from the returned parameter block. The following values can be retrieved from the parameter block:

- SLAPI\_PLUGIN\_INTOP\_RESULT The result code from the result message.
- SLAPI PLUGIN INTOP ERRMSG The error message from the result message.
- SLAPI\_PLUGIN\_INTOP\_MATCHED\_DN The matched DN from the result message.
- SLAPI\_PLUGIN\_INTOP\_REFERRALS The referrals from the result message.

#### **Related topics**

The function return value is the address of a plug-in parameter block or NULL if the MODIFY request is not issued. Call the **slapi\_pblock\_destroy()** routine to release the plug-in parameter block when it is no longer needed. The *errno* variable is set to one of the following values when the function return value is NULL:

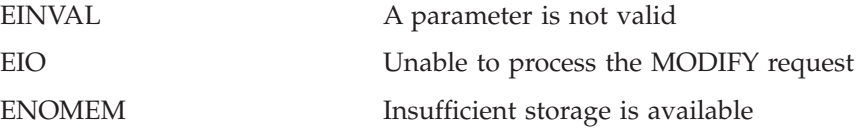

### **slapi\_modrdn\_internal()**

### **Purpose**

Issue a MODIFY-DN request.

## **Format**

#include <slapi-plugin.h>

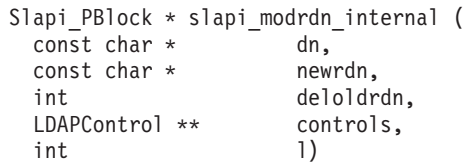

## **Parameters**

**Input**

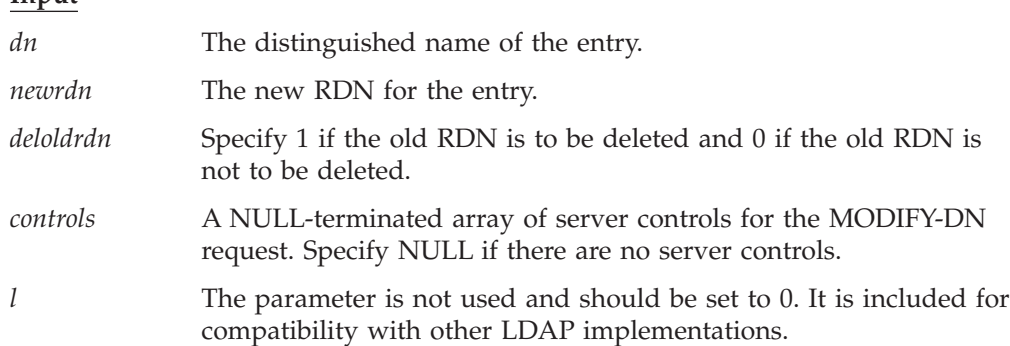

## **Usage**

The **slapi\_modrdn\_internal()** routine issues a MODIFY-DN request and returns the results to the plug-in for processing. The LDAP Version 3 protocol and the current client authentication is used for the MODIFY-DN request. The request is unauthenticated if a client request is not being processed. Call the **slapi\_pblock\_get()** routine to obtain the results from the returned parameter block. The following values can be retrieved from the parameter block:

- SLAPI\_PLUGIN\_INTOP\_RESULT The result code from the result message.
- SLAPI\_PLUGIN\_INTOP\_ERRMSG The error message from the result message.
- SLAPI\_PLUGIN\_INTOP\_MATCHED\_DN The matched DN from the result message.
- SLAPI\_PLUGIN\_INTOP\_REFERRALS The referrals from the result message.

### **Related topics**

The function return value is the address of a plug-in parameter block or NULL if the MODIFY-DN request is not issued. Call the **slapi\_pblock\_destroy()** routine to release the plug-in parameter block when it is no longer needed. The *errno* variable is set to one of the following values when the function return value is NULL:

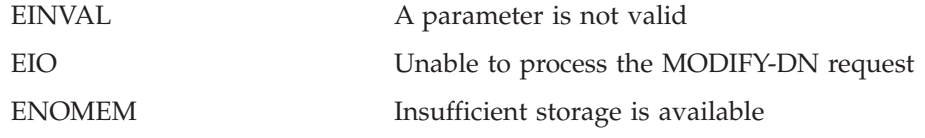

## **slapi\_op\_abandoned()**

#### **Purpose**

Check if the current request has been abandoned.

### **Format**

#include <slapi-plugin.h>

```
int slapi_op_abandoned (<br>Slapi PBlock * pb)
 Slapi_PBDock *
```
### **Parameters**

**Input**

*pb* The plug-in parameter block.

#### **Usage**

The **slapi\_op\_abandoned()** routine checks if the client has abandoned the current request.

## **Related topics**

The function return value is 1 if the request is abandoned, 0 if the request is not abandoned, and -1 if an error occurred. The *errno* variable is set to one of the following values when the function return value is -1

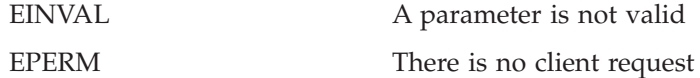

# **slapi\_pblock\_destroy()**

### **Purpose**

Release a plug-in parameter block returned for an internal request.

## **Format**

#include <slapi-plugin.h>

```
void slapi_pblock_destroy (
Slapi_PB\overline{0}ock* pb)
```
### **Parameters**

**Input**

*pb* The plug-in parameter block.

### **Usage**

The **slapi\_pblock\_destroy()** routine releases a plug-in parameter block returned by an internal request routine, such as **slapi\_add\_internal()**. This routine must not be used to release a plug-in parameter block supplied as input to a plug-in callback routine.

## **Related topics**

There is no function return value.

### **slapi\_pblock\_get()**

#### **Purpose**

Retrieve a value from the plug-in parameter block.

#### **Format**

#include <slapi-plugin.h>

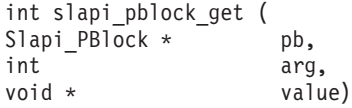

#### **Parameters**

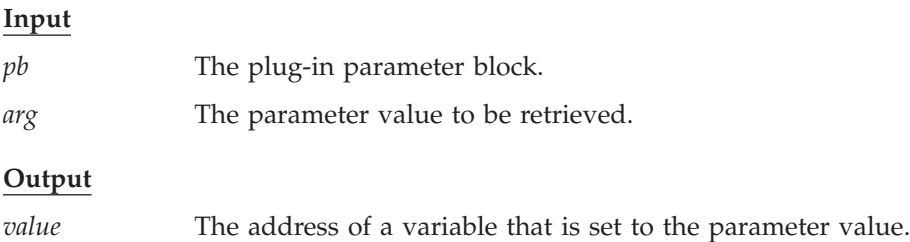

#### **Usage**

The specified parameter value is retrieved from the plug-in parameter block. The plug-in must not modify or release any of the values returned by the **slapi\_pblock\_get()** routine. For SLAPI\_PLUGIN\_PRIVATE and SLAPI\_CONN\_PRIVATE, the parameter value is an address that is saved in the plug-in parameter block and can be freed. EINVAL is returned if the parameter type or value is not valid while EPERM is returned if the parameter type is not allowed for the current plug-in invocation.

These parameter types are valid only for a parameter block returned by an internal request routine:

SLAPI PLUGIN INTOP REFERRALS SLAPI PLUGIN INTOP RESULT SLAPI\_PLUGIN\_INTOP\_SEARCH\_ENTRIES SLAPI\_PLUGIN\_INTOP\_SEARCH\_REFERRALS

The other parameter types are not valid for an internal request parameter block.

| Name                        | Format   | Usage                                                                                                    |
|-----------------------------|----------|----------------------------------------------------------------------------------------------------|
| SLAPI PLUGIN ARGC           | int      | The number of arguments specified on the<br>plugin configuration statement.                                                                       |
| <b>SLAPI PLUGIN ARGV</b>    | $char *$ | A NULL-terminated array of arguments<br>specified on the plugin configuration<br>statement. See SLAPI_PLUGIN_ARGC for<br>the number of arguments. |
| <b>SLAPI PLUGIN CTLLIST</b> | $char**$ | An array of server control object identifiers<br>registered by the current plug-in. The value<br>is NULL if there are no server controls.         |

*Table 3. Operational parameters*

*Table 3. Operational parameters (continued)*

| Name                                   | Format   | Usage                                                                                                    |
|----------------------------------------|----------|----------------------------------------------------------------------------------------------------|
| SLAPI_PLUGIN_DB_SUFFIXES               | $char *$ | A NULL-terminated array of database<br>suffixes registered for the current plug-in.<br>The value is NULL if there are no database<br>suffixes registered. The database suffixes are<br>normalized as determined by the LDAP<br>server schema. |
| SLAPI_PLUGIN_EXT_OP_<br><b>OIDLIST</b> | $char *$ | A NULL-terminated array of extended<br>operation object identifiers registered for the<br>current plug-in. The value is NULL if there<br>are no object identifiers registered.                                                                |
| SLAPI_PLUGIN_PRIVATE                   | void $*$ | Private value set by the <b>slapi_pblock_set()</b><br>routine. Each plug-in can have its own<br>private value and must be freed on<br>termination.                                                                                            |
| <b>SLAPI PLUGIN TYPE</b>               | int      | Current® plug-in type:<br>SLAPI_PLUGIN_PREOPERATION<br>SLAPI PLUGIN CLIENTOPERATION<br>SLAPI PLUGIN POSTOPERATION                                                                                                    |

*Table 4. General request parameters*

 $\overline{\phantom{a}}$  $\|$ |  $\|$ |  $\begin{array}{c} \hline \end{array}$  $\|$  $\|$  $\begin{array}{c} \hline \end{array}$ 

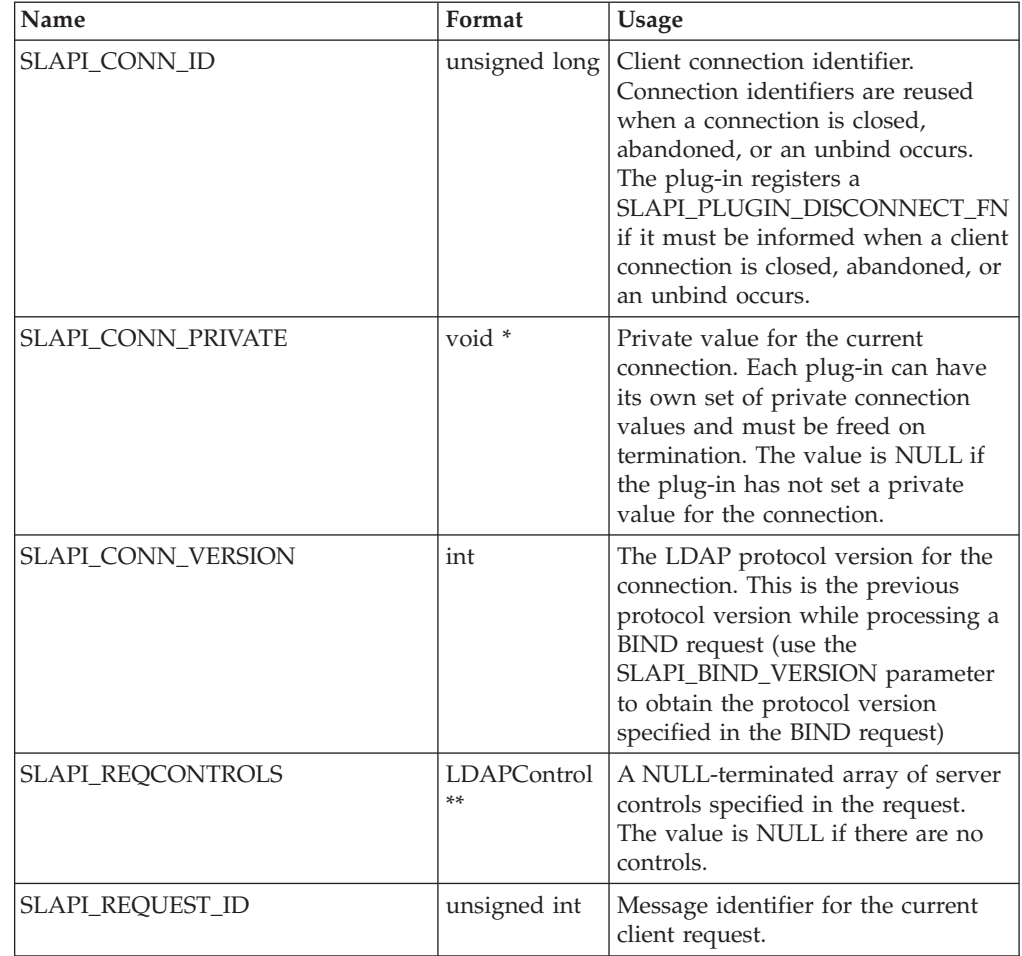

| Name                               | Format            | Usage                                                                                                    |
|------------------------------------|-------------------|----------------------------------------------------------------------------------------------------|
| SLAPI_REQUESTOR_ALT_NAMES          | char**            | A NULL-terminated array of<br>normalized alternate names for the<br>authentication DN. The value is<br>NULL if there are no alternate<br>names.                                                                                                    |
| SLAPI_REQUESTOR_DN                 | char*             | Authenticated DN of the client<br>requesting the operation. A<br>zero-length string is returned if the<br>client is not authenticated.                                                                                                    |
| SLAPI_REQUESTOR_GROUPS             | char**            | A NULL-terminated array of<br>normalized group names for the<br>authentication DN. The value is<br>NULL if the authentication DN is<br>not a member of any groups or if<br>group gathering was not enabled<br>for the BIND request.                                                                                   |
| SLAPI_REQUESTOR_IS_ADMIN           | int               | The value is 1 if the requestor is the<br>LDAP administrator. Otherwise, the<br>value is 0.                                                                                                    |
| SLAPI_REQUESTOR_NORM_DN            | char*             | Normalized authenticated DN of<br>the client requesting the operation.<br>A zero-length string is returned if<br>the client is not authenticated.                                                                                                    |
| SLAPI_REQUESTOR_SAF_ID             | char <sup>*</sup> | SAF user ID of the bound client. A<br>zero-length string is returned when<br>no SAF user ID is associated with<br>the client. The value is uppercased<br>and in local code page.                                                                                                    |
| SLAPI_REQUESTOR_SECURITY_<br>LABEL | char <sup>*</sup> | The security label associated with<br>the client requesting the operation.<br>The security label is returned as a<br>local code page string. A zero-length<br>string is returned when the client is<br>not authenticated or when LDAP<br>server security label processing is<br>not configured for client operations. |
| SLAPI_TARGET_DN                    | char <sup>*</sup> | Target DN specified in the current<br>request. The value is NULL if the<br>request does not have a target DN.                                                                                                    |

*Table 4. General request parameters (continued)*

#### *Table 5. ABANDON request parameters*

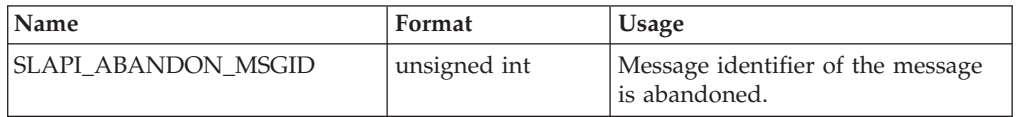

*Table 6. ADD request parameters*

| Name             | Format        | Usage                                                                                                    |
|------------------|---------------|----------------------------------------------------------------------------------------------------|
| SLAPI_ADD_ENTRY  | Slapi_Entry * | Entry to be added. The server<br>creates SLAPI_ENTRY whenever an<br>add is requested. This function<br>returns the address of the entry.<br>This entry is freed at the end of the<br>request. |
| SLAPI ADD TARGET | $char *$      | DN of the entry to be added. This<br>is the same value returned by<br>SLAPI TARGET DN.                                                                                                    |

#### *Table 7. BIND request parameters*

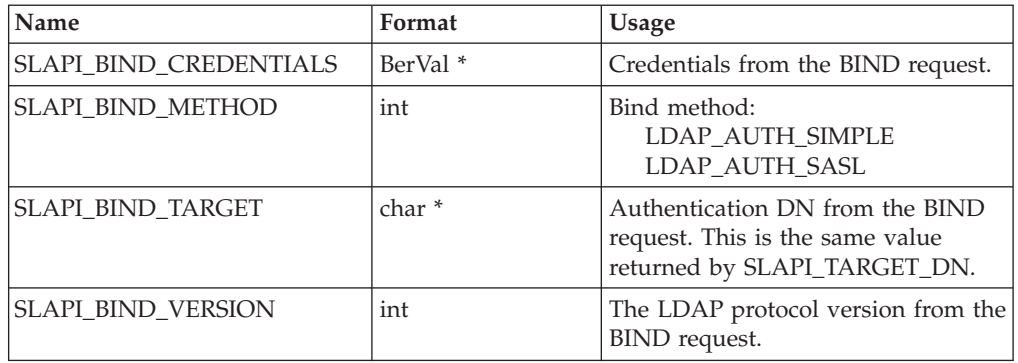

*Table 8. COMPARE request parameters*

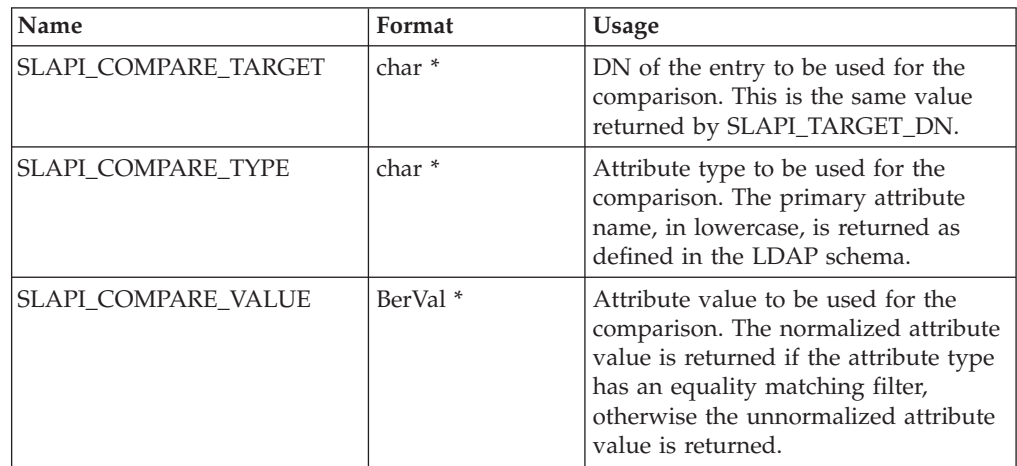

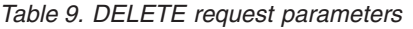

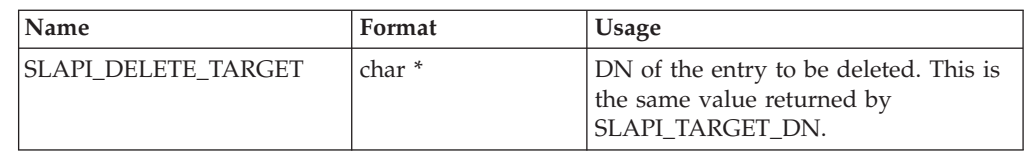

#### *Table 10. EXTENDED OPERATION request parameters*

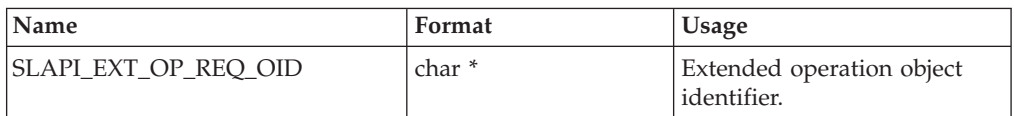

#### **slapi\_pblock\_get()**

#### *Table 10. EXTENDED OPERATION request parameters (continued)*

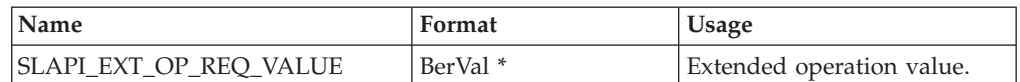

#### *Table 11. MODIFY request parameters*

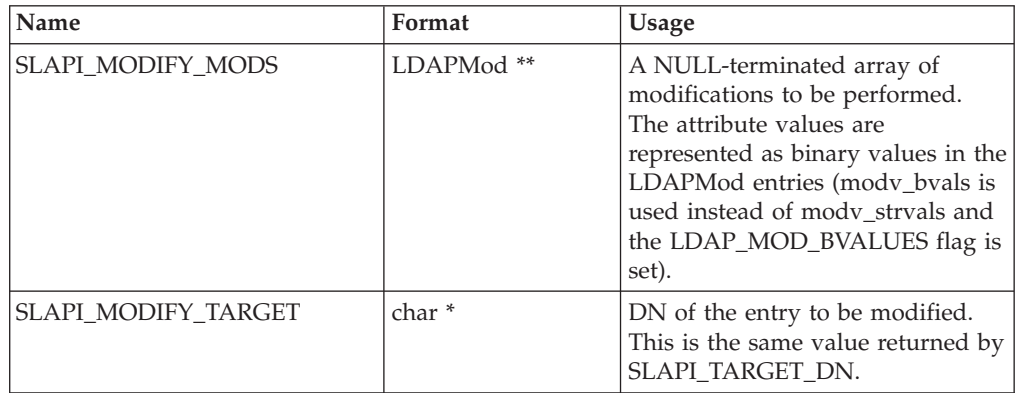

*Table 12. MODIFY DN request parameters*

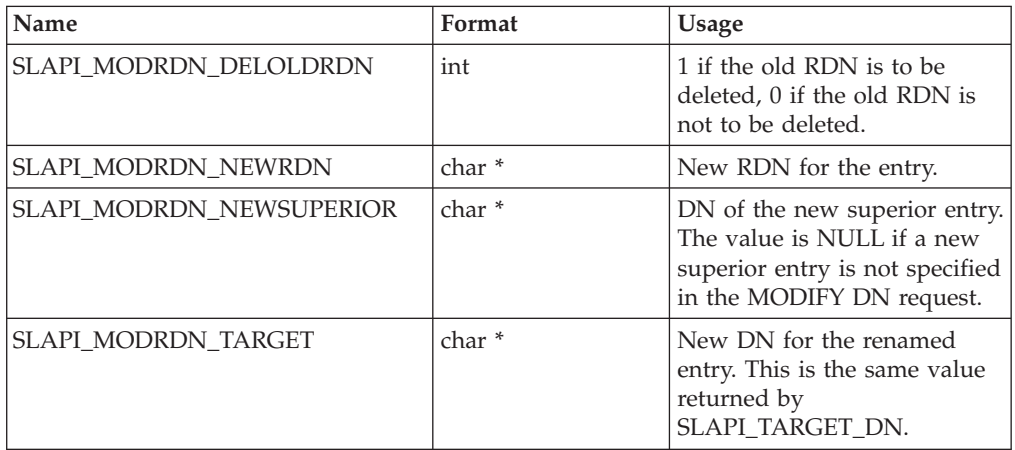

#### *Table 13. SEARCH request parameters*

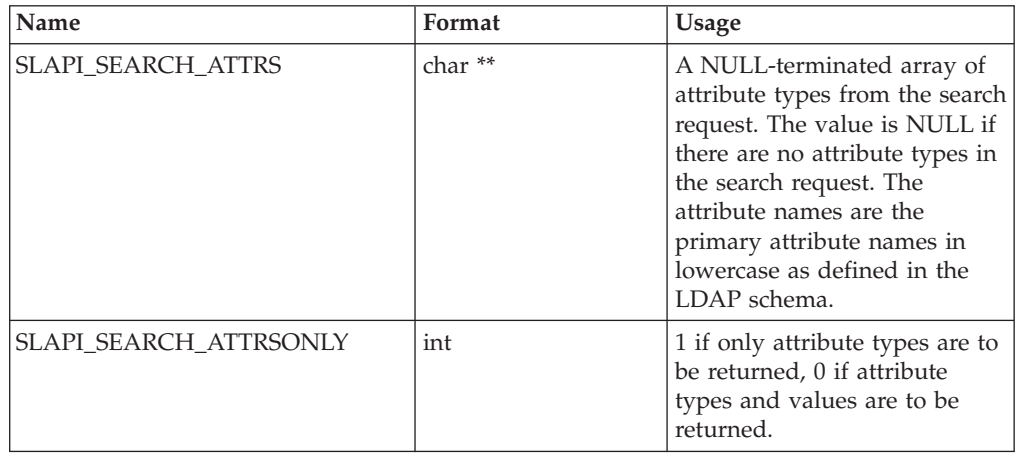

| Name                      | Format            | <b>Usage</b>                                                                                                    |
|---------------------------|-------------------|----------------------------------------------------------------------------------------------------|
| SLAPI_SEARCH_DEREF        | int               | Alias dereferencing:<br>LDAP_DEREF_NEVER<br>LDAP_DEREF_FINDING                                                                                                    |
|                           |                   | LDAP_DEREF_SEARCHING<br><b>LDAP DEREF ALWAYS</b>                                                                                                    |
| SLAPI_SEARCH_FILTER       | Slapi_Filter *    | Search filter.                                                                                                    |
| <b>SLAPI SEARCH SCOPE</b> | int               | Search scope:<br>LDAP_SCOPE_BASE<br>LDAP SCOPE ONELEVEL<br>LDAP_SCOPE_SUBTREE                                                                                                    |
| SLAPI_SEARCH_SIZELIMIT    | int               | Search size limit. This is the<br>smaller of the size limit from<br>the search request and the size<br>limit specified in the LDAP<br>server configuration file. The<br>configured size limit should<br>be ignored for the LDAP<br>administrator. |
| SLAPI_SEARCH_TARGET       | char <sup>*</sup> | DN of the base entry for the<br>search. This is the same value<br>returned by<br>SLAPI_TARGET_DN.                                                                                                    |
| SLAPI_SEARCH_TIMELIMIT    | int               | Search time limit. This is the<br>smaller of the time limit from<br>the search request and the<br>time limit specified in the<br>LDAP server configuration<br>file. The configured time limit<br>is ignored for the LDAP<br>administrator.        |

*Table 13. SEARCH request parameters (continued)*

#### *Table 14. Callback parameters*

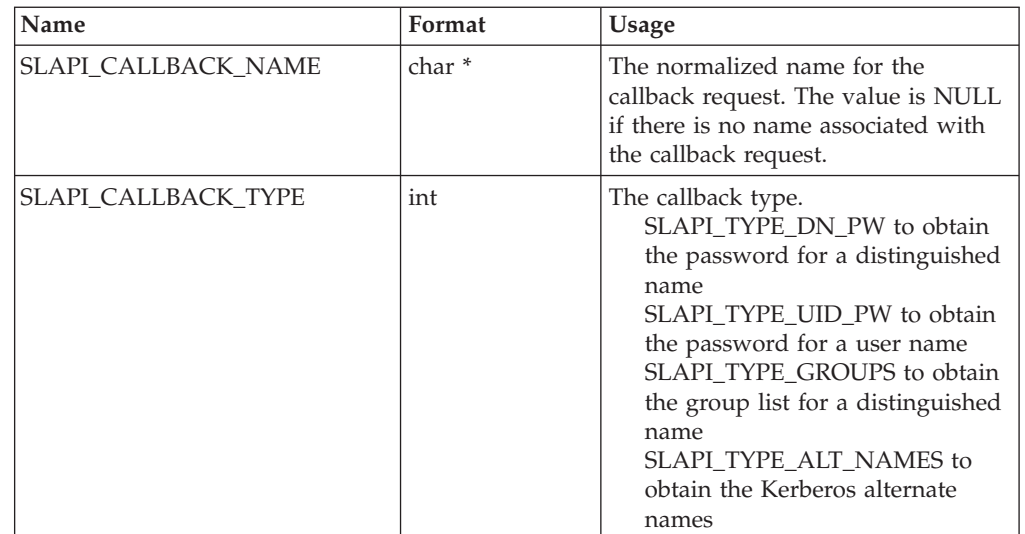

*Table 15. General result parameters*

| Name                  | Format | Usage                                                                                                    |
|-----------------------|--------|----------------------------------------------------------------------------------------------------|
| SLAPI PLUGIN OPRETURN | int    | The result code for the current<br>operation. The result code is set by<br>the slapi_send_ldap_result()<br>routine. |

*Table 16. Internal request result parameters*

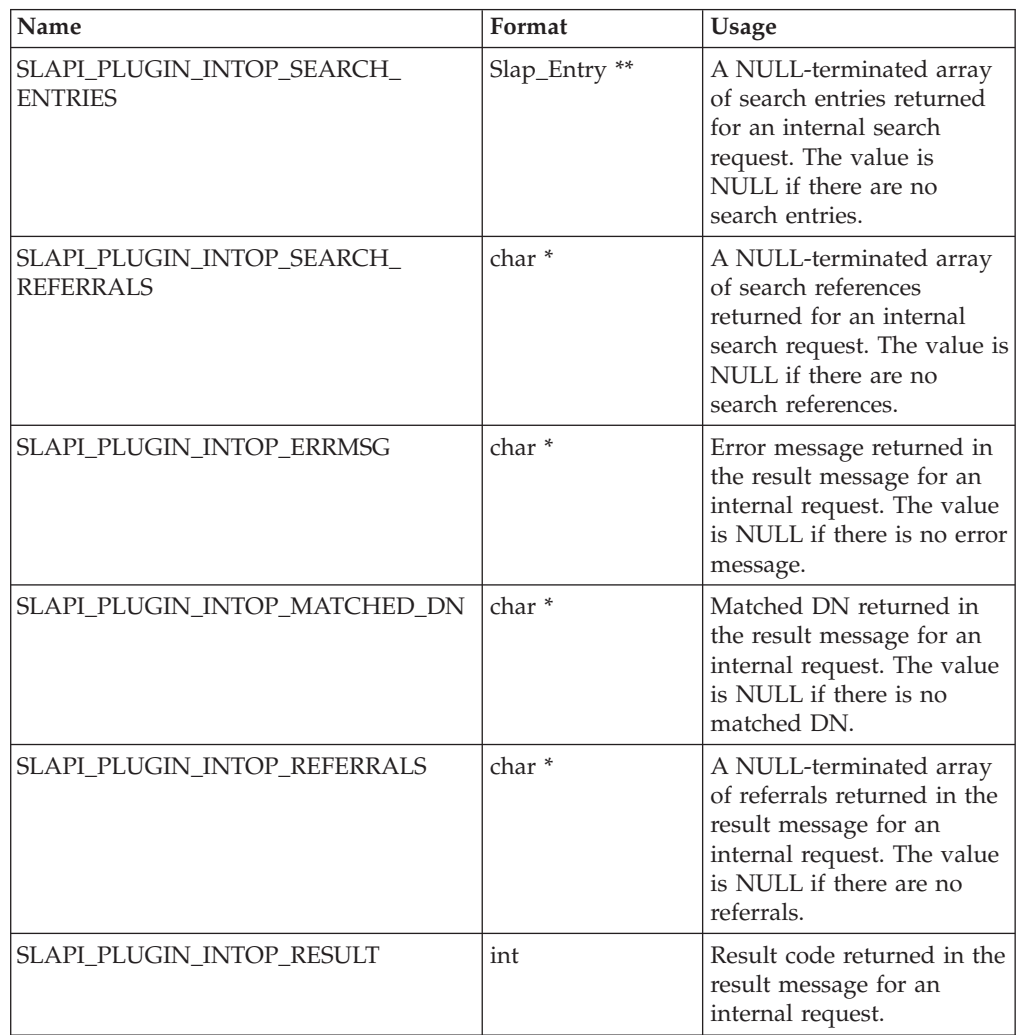

### **Related topics**

The return value is 0 if the request is successful and -1 if there is an error. The *errno* variable is set to one of the following values when the function return value is -1:

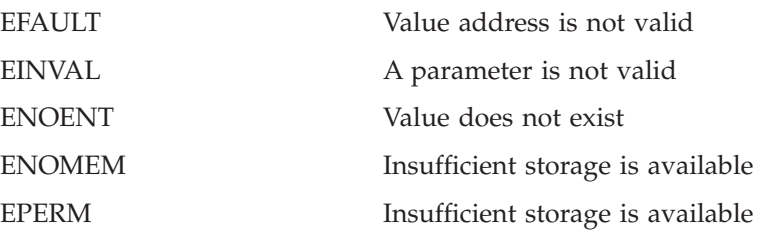

### **slapi\_pblock\_set()**

### **Purpose**

### **Format**

#include <slapi-plugin.h>

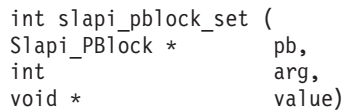

## **Parameters**

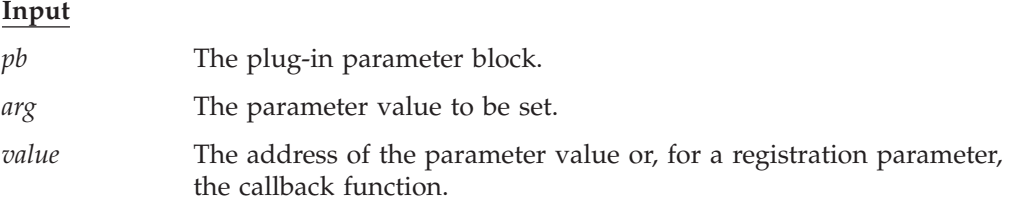

### **Usage**

The specified parameter value is set in the plug-in parameter block. The plug-in must release any storage allocated for the parameter value since the **slapi\_pblock\_set()** routine makes a copy of the parameter value before returning. For SLAPI\_PLUGIN\_PRIVATE and SLAPI\_CONN\_PRIVATE, the parameter value is an address that is saved in the plug-in parameter block. EINVAL is returned if the parameter type or value is not valid while EPERM is returned if the parameter type is not allowed for the current plug-in invocation.

Suffixes, extended operations, and controls can only be set during initialization.

| Name                     | Format                       | <b>Usage</b>                                                                                                    |
|--------------------------|------------------------------|----------------------------------------------------------------------------------------------------|
| SLAPI_PLUGIN_ABANDON_FN  | int $(*)$ (Slapi_PBlock $*)$ | Routine to process a<br>client ABANDON<br>request.                                                                             |
| SLAPI_PLUGIN_ADD_FN      | int $(*)$ (Slapi_PBlock $*)$ | Routine to process a<br>client ADD request.                                                                                    |
| SLAPI_PLUGIN_BIND_FN     | int (*)(Slapi_PBlock *)      | Routine to process a<br>client BIND request.                                                                                   |
| SLAPI_PLUGIN_CALLBACK_FN | int $(*)$ (Slapi_PBlock $*)$ | Routine to process a<br>server callback request.<br>A callback routine is<br>registered only by a<br>client-operation plug-in. |
| SLAPI_PLUGIN_CLOSE_FN    | void (*)(Slapi_PBlock *)     | Routine to be called<br>during LDAP server<br>termination.                                                                     |
| SLAPI_PLUGIN_COMPARE_FN  | int (*)(Slapi_PBlock *)      | Routine to process a<br>client COMPARE<br>request.                                                                             |

*Table 17. Registration parameters*

| Name                       | Format                   | <b>Usage</b>                                                                |
|----------------------------|--------------------------|-----------------------------------------------------------------------------|
| SLAPI_PLUGIN_DELETE_FN     | int (*)(Slapi_PBlock *)  | Routine to process a<br>client DELETE request.                              |
| SLAPI_PLUGIN_DISCONNECT_FN | void (*)(Slapi_PBlock *) | Routine to be called<br>when an LDAP client<br>session is closed.           |
| SLAPI_PLUGIN_EXT_OP_FN     | int (*)(Slapi_PBlock *)  | Routine to process a<br>client EXTENDED<br>OPERATION request.               |
| SLAPI_PLUGIN_MODIFY_FN     | int (*)(Slapi_PBlock *)  | Routine to process a<br>client MODIFY request.                              |
| SLAPI_PLUGIN_MODRDN_FN     | int (*)(Slapi_PBlock *)  | Routine to process a<br>client MODIFY DN<br>request.                        |
| SLAPI_PLUGIN_SEARCH_FN     | int (*)(Slapi_PBlock *)  | Routine to process a<br>client SEARCH request.                              |
| SLAPI_PLUGIN_THREAD_FN     | void (*)(Slapi_PBlock *) | Routine to be called<br>when an LDAP server<br>worker thread<br>terminates. |
| SLAPI PLUGIN UNBIND FN     | int (*)(Slapi_PBlock *)  | Routine to process a<br>client UNBIND request.                              |

*Table 17. Registration parameters (continued)*

#### *Table 18. Operational parameters*

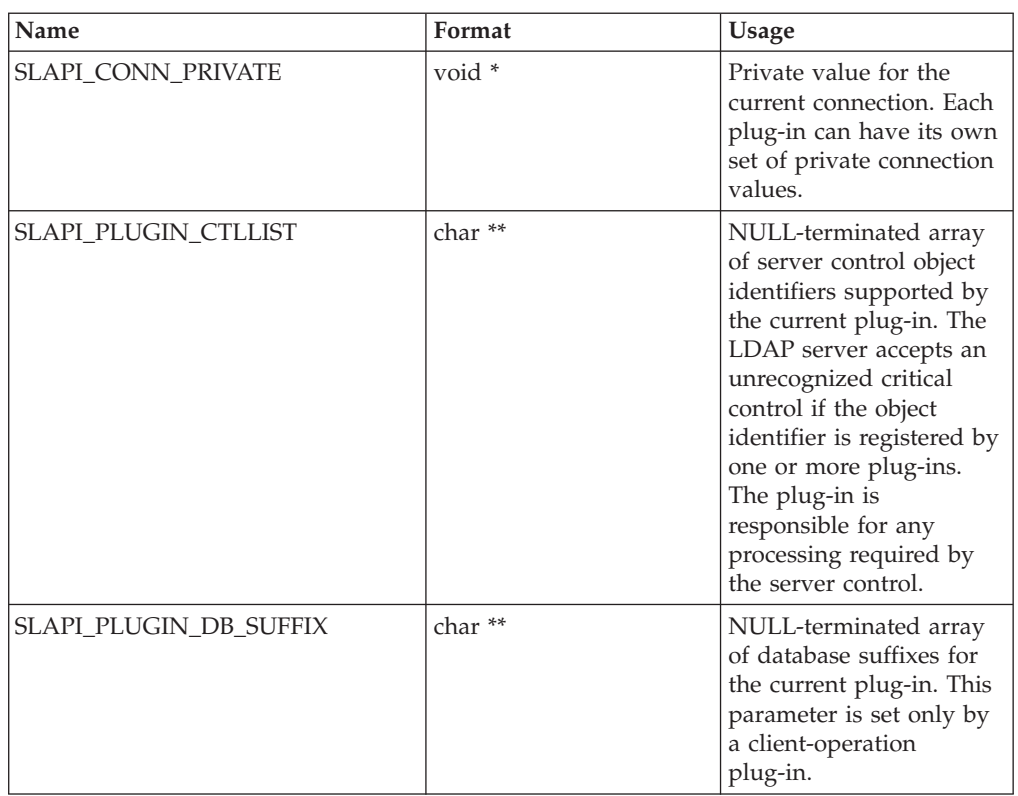

*Table 18. Operational parameters (continued)*

| Name                        | Format             | Usage                                                                                                    |
|-----------------------------|--------------------|----------------------------------------------------------------------------------------------------|
| SLAPI_PLUGIN_EXT_OP_OIDLIST | char <sup>**</sup> | NULL-terminated array<br>of extended operation<br>object identifiers for the<br>current plug-in. This<br>parameter is set only by<br>a client-operation<br>plug-in. |
| <b>SLAPI PLUGIN PRIVATE</b> | void $*$           | Private value that is<br>retrieved by the<br>slapi_pblock_get()<br>routine. Each plug-in has<br>its own private value.                                              |

#### *Table 19. Callback parameters*

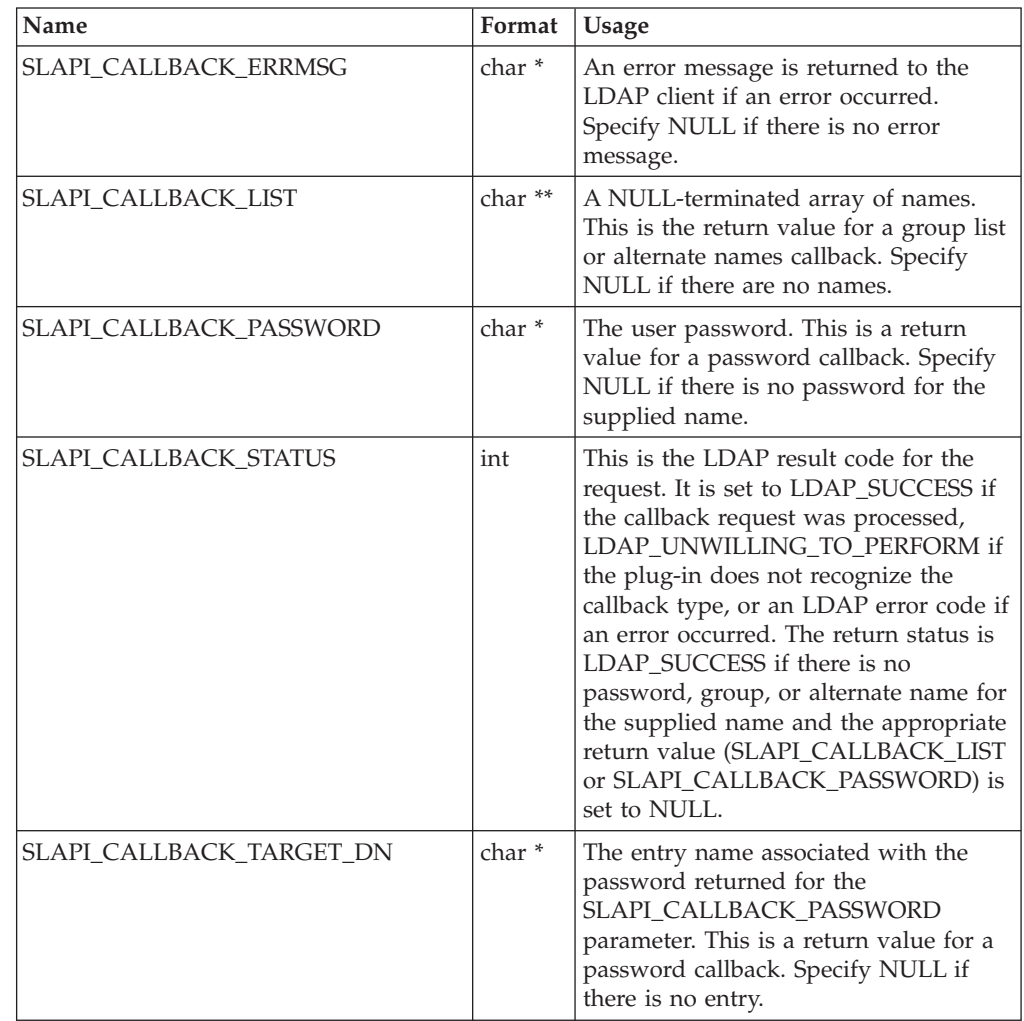

*Table 20. General result parameters*

| Name                     | Format         | <b>Usage</b>                                                                                                    |
|--------------------------|----------------|----------------------------------------------------------------------------------------------------|
| <b>SLAPI RETCONTROLS</b> | LDAPControl ** | A NULL-terminated array of controls<br>is returned in the result message.<br>This parameter may be set only by a<br>client-operation plug-in. |

*Table 21. EXTENDED OPERATION result parameters*

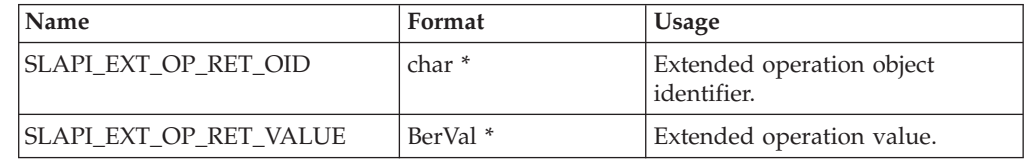

## **Related topics**

The return value is 0 if the request is successful and -1 if there is an error. The *errno* variable is set to one of the following values when the function return value is -1:

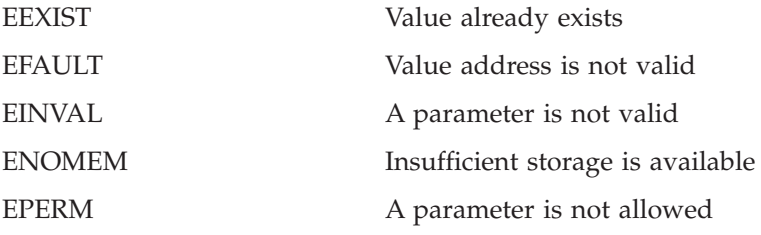

### **slapi\_search\_internal()**

### **Purpose**

Issue a SEARCH request.

## **Format**

#include <slapi-plugin.h>

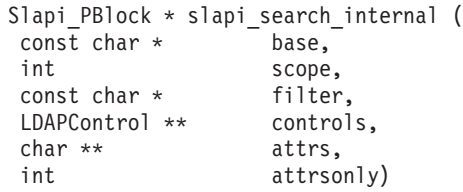

### **Parameters**

**Input**

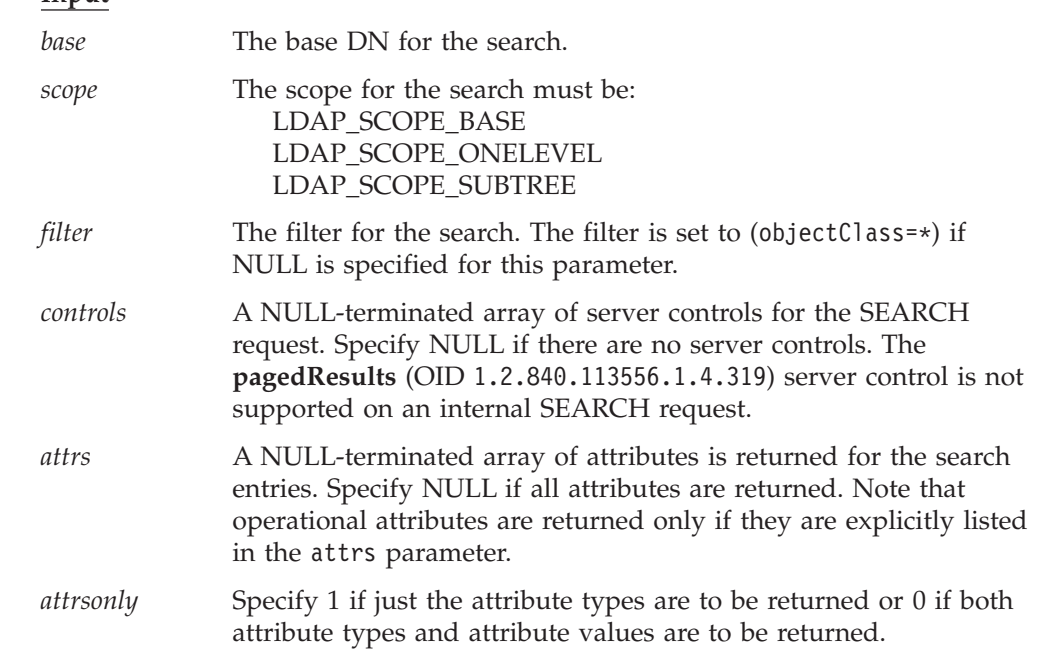

### **Usage**

| | | |

> The **slapi\_search\_internal()** routine issues a SEARCH request and returns the results to the plug-in for processing. The LDAP Version 3 protocol and the current client authentication are used for the SEARCH request. The request is unauthenticated if a client request is not being processed. Call the **slapi\_pblock\_get()** routine to obtain the search results from the returned parameter block. The following values can be retrieved from the parameter block:

- SLAPI\_PLUGIN\_INTOP\_RESULT The result code from the result message
- SLAPI\_PLUGIN\_INTOP\_ERRMSG The error message from the result message
- SLAPI\_PLUGIN\_INTOP\_MATCHED\_DN The matched DN from the result message
- SLAPI\_PLUGIN\_INTOP\_REFERRALS The referrals from the result message
- SLAPI PLUGIN INTOP SEARCH ENTRIES The search entries
- SLAPI\_PLUGIN\_INTOP\_SEARCH\_REFERRALS The search references

## **Related topics**

The function return value is the address of the plug-in parameter block or NULL if the SEARCH request is not issued. Call the **slapi\_pblock\_destroy()** routine to release the plug-in parameter block when it is no longer needed. The *errno* variable is set to one of the following values when the function return value is NULL:

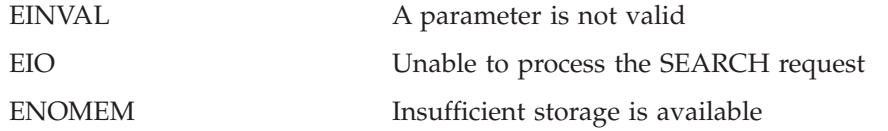

### **slapi\_send\_ldap\_referral()**

#### **Purpose**

Send an LDAP search referral message to the client

## **Format**

#include <slapi-plugin.h>

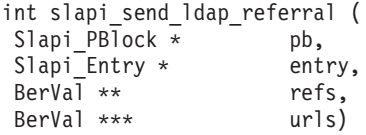

### **Parameters**

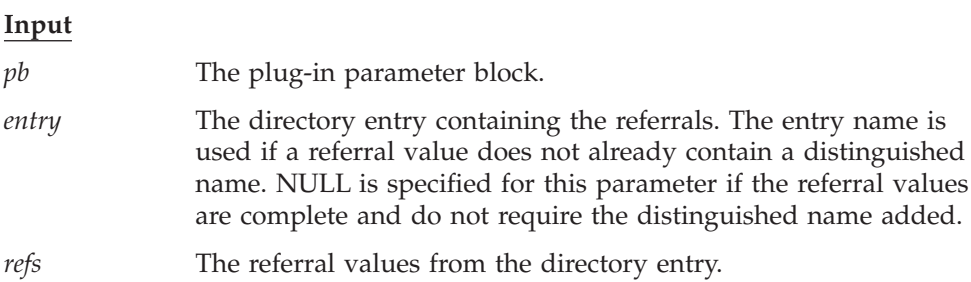

#### **Input/Output**

**urls**

This variable points to a NULL-terminated array of referral urls for LDAP Version 2 clients. The variable is initialized to NULL before the first call to the **slapi send ldap referral()** routine for the current search request. If the client is using the LDAP Version 2 protocol, the **slapi\_send\_ldap\_referral()** routine allocates and expands this array to contain the new referral urls. Call the **slapi\_ch\_free\_values()** routine to release the array when it is no longer needed. NULL is specified for this parameter if the client is using the LDAP Version 3 protocol.

### **Usage**

The **slapi\_send\_ldap\_referral()** routine processes a referral entry that is within the scope of a search request. The **slapi\_send\_ldap\_result()** routine is called with a result code of LDAP\_PARTIAL\_RESULTS (LDAP Version 2) or LDAP\_REFERRAL (LDAP Version 3) if the base entry for the search is a referral entry. The **slapi\_send\_ldap\_referral()** routine is called only by a pre-operation or client-operation plug-in.

If the client is using the LDAP Version 3 protocol, a search referral message is created and sent to the client. The urls parameter is not used in this case.

If the client is using the LDAP Version 2 protocol, the referral urls are accumulated by using the urls parameter. Upon completion of the search request, the application calls the **slapi\_send\_ldap\_result()** routine with a result code of LDAP\_PARTIAL\_RESULTS and provide the referral urls. The referral array is freed by calling the **slapi\_ch\_free\_values()** routine.

The referral urls are modified based on the directory entry name and the search scope. The directory name is used for the distinguished name if the referral url does not contain a distinguished name. The referral scope is base if the search scope is one-level and the referral scope is sub if the search scope is sub. The **slapi\_send\_ldap\_referral()** routine is not called if the search scope is base since the referral is returned in the LDAP result message and not as an LDAP search referral message.

### **Related topics**

The function return value is 0 if the referrals have been processed or -1 if an error occurred. The *errno* variable is set to one of the following values when the function return value is -1:

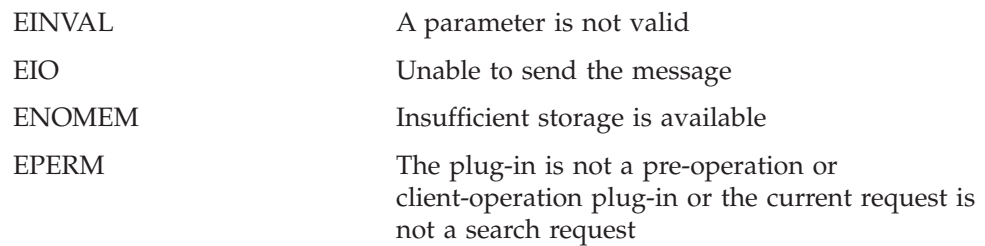

### **slapi\_send\_ldap\_result()**

#### **Purpose**

Send the LDAP result message to the client.

## **Format**

#include <slapi-plugin.h>

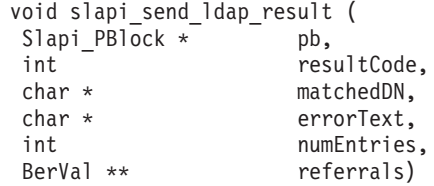

### **Parameters**

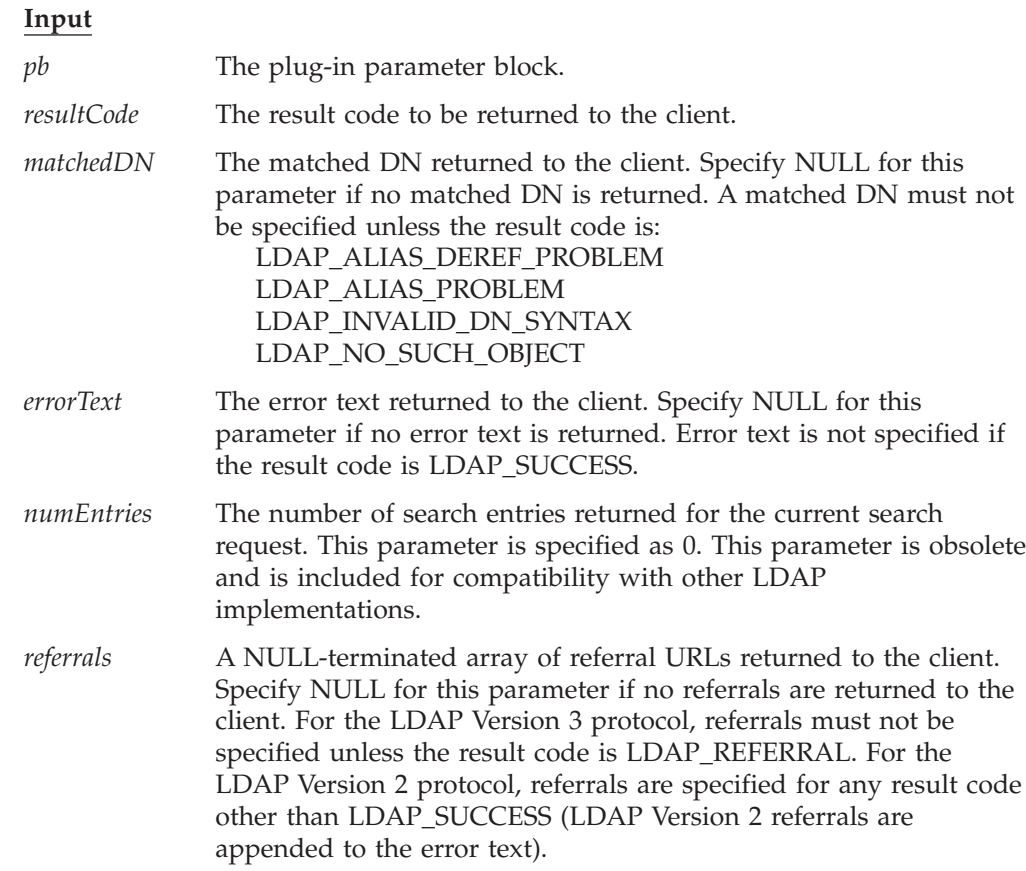

#### **Usage**

The **slapi\_send\_ldap\_result()** routine sends an LDAP result message to the LDAP client. Only one result message is returned for each LDAP request. The **slapi\_send\_ldap\_result()** routine is called only by a pre-operation or client-operation plug-in. The **slapi\_pblock\_set()** routine can be called before calling the **slapi\_send\_ldap\_result()** routine if the result message includes server controls, an extended result object identifier or an extended result value.

# **Related topics**

There is no function return value.

### **slapi\_send\_ldap\_search\_entry()**

#### **Purpose**

Send an LDAP search entry message to the client.

#### **Format**

#include <slapi-plugin.h>

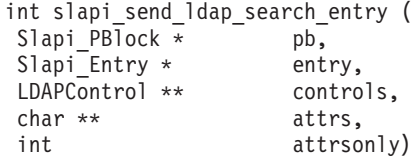

#### **Parameters**

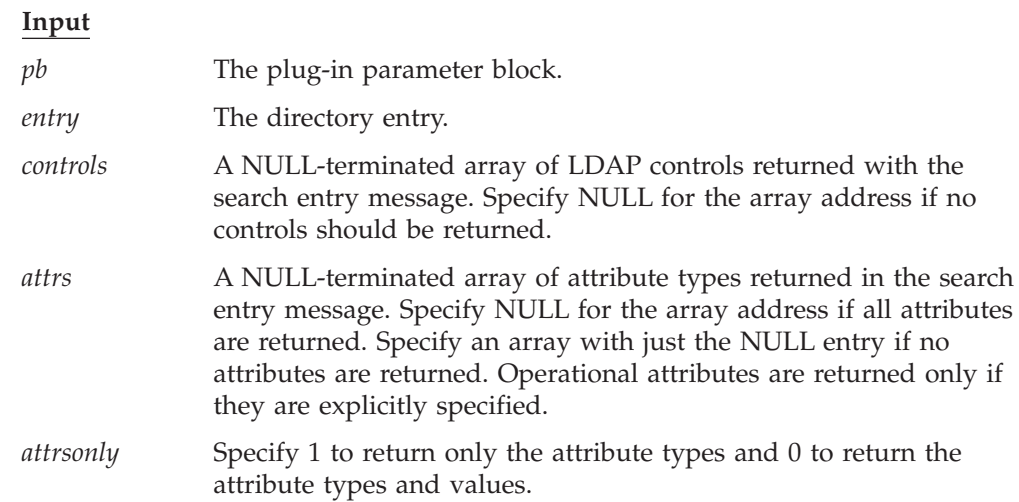

#### **Usage**

| | | | | The **slapi\_send\_ldap\_search\_entry()** routine sends an LDAP search entry message to the LDAP client. The **slapi\_send\_ldap\_search\_entry()** routine is called only by a pre-operation or client-operation plug-in. The **slapi\_send\_ldap\_search\_entry()** routine is called for each directory entry that matches the search parameters. The **slapi\_send\_ldap\_referral()** routine is called to return a search referral message to the client.

If the client search request specified a valid **pagedResults** (OID 1.2.840.113556.1.4.319) or **SortKeyRequest** (OID 1.2.840.113556.1.4.473) server control, the LDAP server performs paging or sorting of search entries after the search operation has returned from all pre-operation plug-ins, client-operation plug-ins, and LDAP server backend calls.

### **Related topics**

The function return value is 0 if the search entry message is sent or -1 if an error occurred. The *errno* variable is set to one of the following values when the function return value is -1:

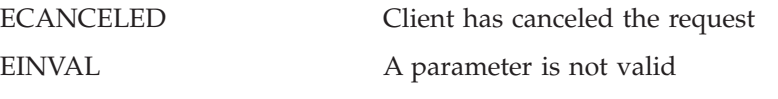

#### **slapi\_send\_ldap\_search\_entry()**

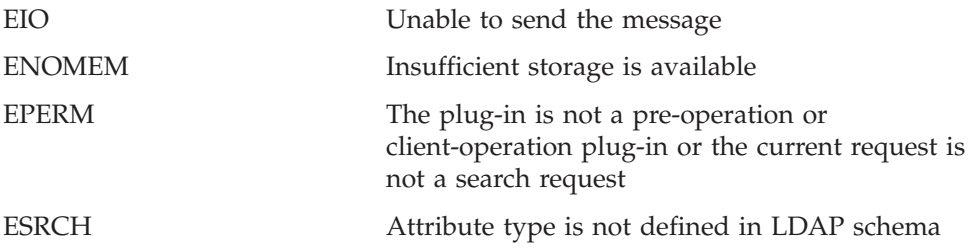

### **slapi\_trace()**

#### **Purpose**

Writes an LDAP server trace message.

### **Format**

#include <slapi-plugin.h>

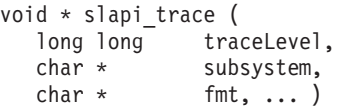

### **Parameters**

#### **Input**

*traceLevel* Trace level of the message. Trace level must be one of the following:

- LDAP\_DEBUG\_ACL
- LDAP\_DEBUG\_ARGS
- v LDAP\_DEBUG\_BE\_CAPABILITIES
- LDAP DEBUG BER
- LDAP\_DEBUG\_CACHE
- LDAP\_DEBUG\_CONNS
- LDAP DEBUG ERROR
- LDAP DEBUG FILTER
- LDAP\_DEBUG\_INFO
- v LDAP\_DEBUG\_LDAPBE
- v LDAP\_DEBUG\_LDBM
- v LDAP\_DEBUG\_MESSAGE
- LDAP\_DEBUG\_MULTISERVER
- LDAP\_DEBUG\_PACKETS
- LDAP\_DEBUG\_PERFORMANCE
- LDAP\_DEBUG\_PLUGIN
- v LDAP\_DEBUG\_REFERRAL
- LDAP\_DEBUG\_REPL
- LDAP\_DEBUG\_SCHEMA
- LDAP\_DEBUG\_SDBM
- LDAP\_DEBUG\_STATS
- LDAP\_DEBUG\_STRBUF
- v LDAP\_DEBUG\_SYSPLEX
- LDAP\_DEBUG\_TDBM
- v LDAP\_DEBUG\_THREAD
- LDAP\_DEBUG\_TRACE

The trace level can be combined with (logical or) LDAP\_USE\_CTRACE, to write the message by using the LDAP server CTRACE in-memory tracing.

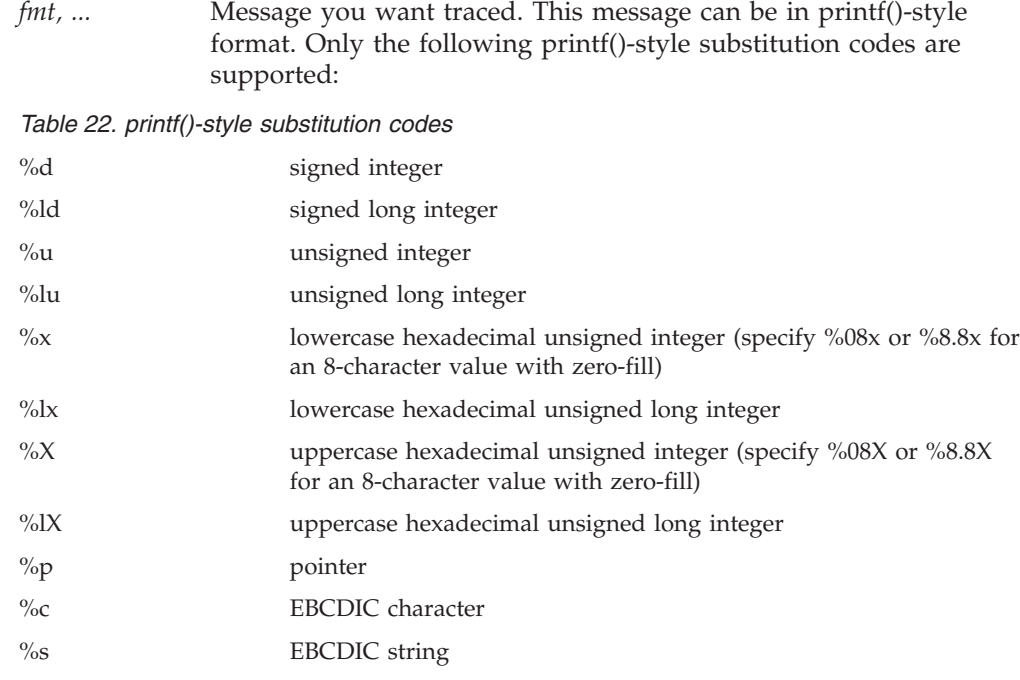

#### **Usage**

- 1. The **slapi\_trace()** routine formats a message and uses either the LDAP server debug trace functions or the CTRACE in-memory trace functions to write the message.
- 2. When initially writing a plug-in, you should use the LDAP\_DEBUG\_PLUGIN trace level. As the complexity of the plug-in grows, use the other trace levels to refine or reduce LDAP server trace output.
- 3. See *IBM Tivoli Directory Server Administration and Use for z/OS* for more information about LDAP server debug level tracing and CTRACE in-memory tracing in the *Running the LDAP server* chapter.
- 4. The message is written by using the LDAP server CTRACE in-memory trace functions by combining LDAP\_USE\_CTRACE with the **slapi\_trace()** trace level.
- 5. Examples (<*Italics*> are filled in with the appropriate system and LDAP server information):
	- slapi trace ( LDAP DEBUG PLUGIN, "MyPLUG", "Attempting to read data." );

When LDAP server debugging is enabled and the debug level includes PLUGIN, formats, and traces the message:

<date time>(<thread info>) PLUGIN:MyPLUG: <function name>: Attempting to read data. v

slapi\_trace ( LDAP\_DEBUG\_TRACE, ThisPLUG, "%d data bytes were read.", bytesIn );

When LDAP server debugging is enabled and the debug level includes TRACE, formats, and traces the message:

<date time>(<thread info>) TRACE: ThisPLUG: <function name>:<value of bytesIn> data bytes were read.

slapi\_trace ( LDAP\_DEBUG\_PLUGIN | LDAP\_USE\_CTRACE, "PLUG", "I'm at this point." );

When LDAP server debugging is enabled and the debug level includes PLUGIN, formats, and traces the message by using CTRACE in-memory tracing:

<date time>(<thread info>) PLUGIN:PLUG: <function name>: I'm at this point.

v

# **Related topics**

None.

**slapi\_trace()**

## **Appendix A. Plug-in sample**

The sample plug-in and its makefile are located in **/usr/lpp/ldap/examples**.

The sample plug-in, **/usr/lpp/ldap/examples/plugin\_sample.c** creates a post-operation plug-in that logs LDAP server BIND requests and results codes to a specified file. The specified file is an input parameter to the sample plug-in.

The makefile, **/usr/lpp/ldap/examples/makefile.plugin** can be used to build **plugin\_sample.c**.

#### **Steps for building and running a sample plug-in**

How to build and run a sample plug-in:

- 1. Start by creating either a PDS or a PDSE data set with the same attributes as SYS1.SIEALNKE. A PDSE data set is required when building the plug-in sample as a 64-bit module.
- 2. APF authorize the data set created.
- 3. Ensure that the data set is in the load list for the LDAP server, either through a STEPLIB statement or the system LNKLST.
- 4. Edit **/usr/lpp/ldap/examples/makefile.plugin** and update **PLUGSAMP\_DLL** with the name of the data set you created. For example: PLUGSAMP\_DLL = "//'GLD.PLUGIN.SIEALNKE(PLUGSAMP)'"

Also, if you are building a 64-bit DLL, set **PLUGSAMP\_ADDR\_MODE** to 64.

- 5. Save **makefile.plugin**
- 6. To compile and linkedit the sample plug-in by using the **makefile.plugin**, enter **make -f makefile.plugin**.
- 7. Verify that no build or link errors occurred. Verify that your data set now contains the member **PLUGSAMP**, or a member with the name you updated.
- 8. Stop the server.
- 9. Edit the LDAP server configuration file and add the **plugin** configuration option to the global section:

**plugin postOperation PLUGSAMP plugin\_init "logFilename"**

where, "logFilename" is the name of the file you want to have the log records written to, and it must be in double quotation marks.

10. If you are building a 64-bit DLL, then add the **plugin** configuration option in the following format:

**plugin postOperation PLUGSM31/PLUGSAMP plugin\_init "logFilename"**

**Note:** For this 64-bit example, it is assumed **PLUGSAMP** is the name used when the 64-bit DLL was built, as shown above. The name **PLUGSM31** is a place holder name for the **plugin** configuration option. It can be any name and no DLL with that name must exist.

See *IBM Tivoli Directory Server Administration and Use for z/OS*, *Customizing the LDAP server configuration* chapter, for a complete description of the **plugin** configuration option and its parameters.

11. Restart the LDAP server.

If you use the debug parameter **PLUGIN**, sample plug-in trace messages is written to the LDAP server job log. For example: **START LDAPSRV,PARMS='-d PLUGIN'**

where, **LDAPSRV** is an example name and represents the name of your LDAP server start-up procedure.

When started, browse your LDAP server job log for plug-in initialization and trace messages. Also, the sample plug-in creates an empty log file. Verify that it was created.

To test, perform an LDAP operation binding to the LDAP server. The sample plug-in writes a message to the log including the result code of the bind operation and the bind DN. For example:

#### **Result: 0 DN: o=your company**

See [Chapter 2, "Building an LDAP server plug-in"](#page-16-0) for more information about building and writing a z/OS LDAP server plug-in.

## **Appendix B. Accessibility**

Publications for this product are offered in Adobe Portable Document Format (PDF) and should be compliant with accessibility standards. If you experience difficulties when using PDF files, you may view the information through the z/OS Internet Library website or the z/OS Information Center. If you continue to experience problems, send an email to mhvrcfs@us.ibm.com or write to:

IBM Corporation Attention: MHVRCFS Reader Comments Department H6MA, Building 707 2455 South Road Poughkeepsie, NY 12601-5400 U.S.A.

Accessibility features help a user who has a physical disability, such as restricted mobility or limited vision, to use software products successfully. The major accessibility features in z/OS enable users to:

- v Use assistive technologies such as screen readers and screen magnifier software
- Operate specific or equivalent features using only the keyboard
- Customize display attributes such as color, contrast, and font size

#### **Using assistive technologies**

Assistive technology products, such as screen readers, function with the user interfaces found in z/OS. Consult the assistive technology documentation for specific information when using such products to access z/OS interfaces.

#### **Keyboard navigation of the user interface**

Users can access z/OS user interfaces using TSO/E or ISPF. Refer to *z/OS TSO/E Primer*, *z/OS TSO/E User's Guide*, and *z/OS ISPF User's Guide Vol I* for information about accessing TSO/E and ISPF interfaces. These guides describe how to use TSO/E and ISPF, including the use of keyboard shortcuts or function keys (PF keys). Each guide includes the default settings for the PF keys and explains how to modify their functions.

#### **z/OS information**

z/OS information is accessible using screen readers with the BookServer or Library Server versions of z/OS books in the Internet library at:

<http://www.ibm.com/systems/z/os/zos/bkserv/>

### **Notices**

This information was developed for products and services offered in the U.S.A. or elsewhere.

IBM may not offer the products, services, or features discussed in this document in other countries. Consult your local IBM representative for information on the products and services currently available in your area. Any reference to an IBM product, program, or service is not intended to state or imply that only that IBM product, program, or service may be used. Any functionally equivalent product, program, or service that does not infringe any IBM intellectual property right may be used instead. However, it is the user's responsibility to evaluate and verify the operation of any non-IBM product, program, or service.

IBM may have patents or pending patent applications covering subject matter described in this document. The furnishing of this document does not give you any license to these patents. You can send license inquiries, in writing, to:

IBM Director of Licensing IBM Corporation North Castle Drive Armonk, NY 10504-1785 U.S.A

For license inquiries regarding double-byte character set (DBCS) information, contact the IBM Intellectual Property Department in your country or send inquiries, in writing, to:

Intellectual Property Licensing Legal and Intellectual Property Law IBM Japan, Ltd. 1623-14, Shimotsuruma, Yamato-shi Kanagawa 242-8502 Japan

**The following paragraph does not apply to the United Kingdom or any other country where such provisions are inconsistent with local law:** INTERNATIONAL BUSINESS MACHINES CORPORATION PROVIDES THIS PUBLICATION "AS IS" WITHOUT WARRANTY OF ANY KIND, EITHER EXPRESS OR IMPLIED, INCLUDING, BUT NOT LIMITED TO, THE IMPLIED WARRANTIES OF NON-INFRINGEMENT, MERCHANTABILITY OR FITNESS FOR A PARTICULAR PURPOSE. Some states do not allow disclaimer of express or implied warranties in certain transactions, therefore, this statement may not apply to you.

This information could include technical inaccuracies or typographical errors. Changes are periodically made to the information herein; these changes will be incorporated in new editions of the publication. IBM may make improvements and/or changes in the product(s) and/or the program(s) described in this publication at any time without notice.

Any references in this information to non-IBM Web sites are provided for convenience only and do not in any manner serve as an endorsement of those Web sites. The materials at those Web sites are not part of the materials for this IBM product and use of those Web sites is at your own risk.

#### **Notices**

IBM may use or distribute any of the information you supply in any way it believes appropriate without incurring any obligation to you.

Licensees of this program who wish to have information about it for the purpose of enabling: (i) the exchange of information between independently created programs and other programs (including this one) and (ii) the mutual use of the information which has been exchanged, should contact:

Site Counsel IBM Corporation 2455 South Road Poughkeepsie, NY 12601-5400 USA

Such information may be available, subject to appropriate terms and conditions, including in some cases, payment of a fee.

The licensed program described in this information and all licensed material available for it are provided by IBM under terms of the IBM Customer Agreement, IBM International Program License Agreement, or any equivalent agreement between us.

Information concerning non-IBM products was obtained from the suppliers of those products, their published announcements or other publicly available sources. IBM has not tested those products and cannot confirm the accuracy of performance, compatibility or any other claims related to non-IBM products. Questions on the capabilities of non-IBM products should be addressed to the suppliers of those products.

All statements regarding IBM's future direction or intent are subject to change or withdrawal without notice, and represent goals and objectives only.

If you are viewing this information softcopy, the photographs and color illustrations may not appear.

#### COPYRIGHT LICENSE:

This information contains sample application programs in source language, which illustrates programming techniques on various operating platforms. You may copy, modify, and distribute these sample programs in any form without payment to IBM, for the purposes of developing, using, marketing or distributing application programs conforming to the application programming interface for the operating platform for which the sample programs are written. These examples have not been thoroughly tested under all conditions. IBM, therefore, cannot guarantee or imply reliability, serviceability, or function of these programs. The sample programs are provided "AS IS", without warranty of any kind. IBM shall not be liable for any damages arising out of your use of the sample programs.

#### **Policy for unsupported hardware**

Various z/OS elements, such as DFSMS, HCD, JES2, JES3, and MVS™, contain code that supports specific hardware servers or devices. In some cases, this device-related element support remains in the product even after the hardware devices pass their announced End of Service date. z/OS may continue to service element code; however, it will not provide service related to unsupported hardware devices. Software problems related to these devices will not be accepted

for service, and current service activity will cease if a problem is determined to be associated with out-of-support devices. In such cases, fixes will not be issued.

### **Programming interface information**

*IBM Tivoli Directory Server Plug-in Reference for z/OS* also documents information that is not intended to be used as Programming Interfaces of z/OS LDAP. This information is identified where it occurs with an introductory statement to a topic.

*IBM Tivoli Directory Server Client Programming for z/OS* primarily documents intended Programming Interfaces that allow the customer to write programs to obtain services of z/OS LDAP.

#### **Trademarks**

IBM, the IBM logo, and ibm.com are trademarks or registered trademarks of International Business Machines Corp., registered in many jurisdictions worldwide. Other product and service names might be trademarks of IBM or other companies. A current list of IBM trademarks is available on the Web at ["Copyright and](http://www.ibm.com/legal/copytrade.shtml) [trademark information"](http://www.ibm.com/legal/copytrade.shtml) at [www.ibm.com/legal/copytrade.shtml.](http://www.ibm.com/legal/copytrade.shtml)

UNIX is a registered trademark of The Open Group in the United States and other countries.
# <span id="page-108-0"></span>**Bibliography**

This bibliography provides a list of publications that are useful when using the LDAP programming interface:

- v *IBM Tivoli Directory Server Administration and Use for z/OS*, SC23-5191
- v *IBM Tivoli Directory Server Client Programming for z/OS*, SA23-2214
- $\cdot$  *IBM Tivoli Directory Server Messages and Codes for z/OS*, SA23-2262
- v *z/OS Collection*, SK3T-4271
- v *z/OS Communications Server: IP Configuration Guide*, SC31-8775
- v *z/OS Cryptographic Services System SSL Programming*, SC24-5901
- v *z/OS XL C/C++ Programming Guide*, SC09-4765
- v *z/OS Information Roadmap*, SA22-7500
- v *z/OS Integrated Security Services Network Authentication Service Administration*, SC24-5926
- v *z/OS Language Environment Customization*, SA22-7564
- v *z/OS UNIX System Services Command Reference*, SA22-7802

### **Index**

### **A**

[ABANDON request parameters 66](#page-79-0) [About this document vii](#page-6-0) [accessibility 89](#page-102-0) [ADD request parameters 67](#page-80-0)

### **B**

[bibliography 95](#page-108-0) [BIND request parameters 67](#page-80-0) books [related 95](#page-108-0) [Building an LDAP plug-in 3](#page-16-0)

# **C**

[Callback parameters 69](#page-82-0)[, 73](#page-86-0) [client plug-in 6](#page-19-0) [COMPARE request parameters 67](#page-80-0) [conventions in this document vii](#page-6-0)

# **D**

[DELETE request parameters 67](#page-80-0) [disability 89](#page-102-0)

## **E**

[EXTENDED OPERATION request](#page-80-0) [parameters 67](#page-80-0) [EXTENDED OPERATION result](#page-87-0) [parameters 74](#page-87-0)

## **G**

[General request parameters 65](#page-78-0) [General result parameters 70](#page-83-0)[, 74](#page-87-0)

## **I**

[Intended audience vii](#page-6-0) interface [programming interface](#page-106-0) [information 93](#page-106-0) [Internal request result parameters 70](#page-83-0) [Introduction 1](#page-14-0)

## **K**

[keyboard 89](#page-102-0)

#### **M**

mainframe [education viii](#page-7-0) [MODIFY DN request parameters 68](#page-81-0) [MODIFY request parameters 68](#page-81-0)

### **N**

[Notices 91](#page-104-0)

### **O**

[Operation plug-in 5](#page-18-0) [Operational parameters 64](#page-77-0)[, 72](#page-85-0)

#### **P**

[Plug-in sample 87](#page-100-0) Plug-in supported APIs [APIs 9](#page-22-0) [post-operation plug-in 5](#page-18-0) [pre-operation plug-in 5](#page-18-0) [programming interface information 93](#page-106-0) publications [related 95](#page-108-0)

### **R**

[Registration parameters 71](#page-84-0) [routines 11](#page-24-0) [slapi\\_add\\_internal\(\) 10](#page-23-0) [slapi\\_attr\\_get\\_numvalues\(\) 12](#page-25-0) [slapi\\_attr\\_get\\_type\(\) 13](#page-26-0) [slapi\\_attr\\_get\\_values\(\) 14](#page-27-0) [slapi\\_attr\\_value\\_cmp\(\) 15](#page-28-0) [slapi\\_ch\\_calloc\(\) 16](#page-29-0) [slapi\\_ch\\_free\\_values\(\) 18](#page-31-0) [slapi\\_ch\\_free\(\) 17](#page-30-0) [slapi\\_ch\\_malloc\(\) 19](#page-32-0) [slapi\\_ch\\_realloc\(\) 20](#page-33-0) [slapi\\_ch\\_strdup\(\) 21](#page-34-0) [slapi\\_compare\\_internal\(\) 22](#page-35-0) [slapi\\_control\\_present\(\) 23](#page-36-0) [slapi\\_delete\\_internal\(\) 24](#page-37-0) [slapi\\_dn\\_ignore\\_case\\_v3\(\) 25](#page-38-0) [slapi\\_dn\\_isparent\(\) 27](#page-40-0) [slapi\\_dn\\_normalize\\_case\\_v3\(\) 30](#page-43-0) [slapi\\_dn\\_normalize\\_v3\(\) 28](#page-41-0) [slapi\\_entry\\_add\\_value\(\) 32](#page-45-0) [slapi\\_entry\\_add\\_values\(\) 33](#page-46-0) [slapi\\_entry\\_alloc\(\) 34](#page-47-0) [slapi\\_entry\\_attr\\_delete\(\) 35](#page-48-0) [slapi\\_entry\\_attr\\_find\(\) 36](#page-49-0) [slapi\\_entry\\_delete\\_value\(\) 37](#page-50-0) [slapi\\_entry\\_delete\\_values\(\) 38](#page-51-0) [slapi\\_entry\\_dup\(\) 39](#page-52-0) [slapi\\_entry\\_first\\_attr\(\) 40](#page-53-0) [slapi\\_entry\\_free\(\) 41](#page-54-0) [slapi\\_entry\\_get\\_dn\(\) 42](#page-55-0) [slapi\\_entry\\_merge\\_value\(\) 43](#page-56-0) [slapi\\_entry\\_merge\\_values\(\) 44](#page-57-0) [slapi\\_entry\\_next\\_attr\(\) 45](#page-58-0) [slapi\\_entry\\_replace\\_value\(\) 46](#page-59-0) [slapi\\_entry\\_replace\\_values\(\) 47](#page-60-0) [slapi\\_entry\\_schema\\_check\(\) 48](#page-61-0) [slapi\\_entry\\_set\\_dn\(\) 49](#page-62-0)

routines *[\(continued\)](#page-24-0)* [slapi\\_filter\\_get\\_attribute\\_type\(\) 50](#page-63-0) [slapi\\_filter\\_get\\_ava\(\) 51](#page-64-0) [slapi\\_filter\\_get\\_choice\(\) 52](#page-65-0) [slapi\\_filter\\_get\\_subfilt\(\) 53](#page-66-0) [slapi\\_filter\\_list\\_first\(\) 55](#page-68-0) [slapi\\_filter\\_list\\_next\(\) 56](#page-69-0) [slapi\\_isSDBM\\_authenticated\(\) 57](#page-70-0) [slapi\\_log\\_error\(\) 58](#page-71-0) [slapi\\_modify\\_internal\(\) 60](#page-73-0) [slapi\\_modrdn\\_internal\(\) 61](#page-74-0) [slapi\\_op\\_abandoned\(\) 62](#page-75-0) [slapi\\_pblock\\_destroy\(\) 63](#page-76-0) [slapi\\_pblock\\_get\(\) 64](#page-77-0) [slapi\\_pblock\\_set\(\) 71](#page-84-0) [slapi\\_search\\_internal\(\) 75](#page-88-0) [slapi\\_send\\_ldap\\_referral\(\) 77](#page-90-0) [slapi\\_send\\_ldap\\_result\(\) 79](#page-92-0) [slapi\\_send\\_ldap\\_search\\_entry\(\) 81](#page-94-0) [slapi\\_trace\(\) 83](#page-96-0)

## **S**

[SEARCH request parameters 68](#page-81-0) [shortcut keys 89](#page-102-0) [slapi\\_add\\_internal 10](#page-23-0) [slapi\\_attr\\_get\\_normalized\\_values 11](#page-24-0) [slapi\\_attr\\_get\\_numvalues 12](#page-25-0) [slapi\\_attr\\_get\\_type 13](#page-26-0) [slapi\\_attr\\_get\\_values 14](#page-27-0) [slapi\\_attr\\_value\\_cmp 15](#page-28-0) [slapi\\_ch\\_calloc 16](#page-29-0) [slapi\\_ch\\_free 17](#page-30-0) [slapi\\_ch\\_free\\_values 18](#page-31-0) [slapi\\_ch\\_malloc 19](#page-32-0) [slapi\\_ch\\_realloc 20](#page-33-0) [slapi\\_ch\\_strdup 21](#page-34-0) [slapi\\_compare\\_internal 22](#page-35-0) [slapi\\_control\\_present 23](#page-36-0) [slapi\\_delete\\_internal 24](#page-37-0) [slapi\\_dn\\_ignore\\_case\\_v3 25](#page-38-0) [slapi\\_dn\\_isparent\(\) 27](#page-40-0) [slapi\\_dn\\_normalize\\_case\\_v3 30](#page-43-0) [slapi\\_dn\\_normalize\\_v3 28](#page-41-0) [slapi\\_entry\\_add\\_value 32](#page-45-0) [slapi\\_entry\\_add\\_values 33](#page-46-0) [slapi\\_entry\\_alloc 34](#page-47-0) [slapi\\_entry\\_attr\\_delete 35](#page-48-0) [slapi\\_entry\\_attr\\_find 36](#page-49-0) [slapi\\_entry\\_delete\\_value 37](#page-50-0) [slapi\\_entry\\_delete\\_values 38](#page-51-0) [slapi\\_entry\\_dup 39](#page-52-0) [slapi\\_entry\\_first\\_attr 40](#page-53-0) [slapi\\_entry\\_free 41](#page-54-0) [slapi\\_entry\\_get\\_dn 42](#page-55-0) [slapi\\_entry\\_merge\\_value 43](#page-56-0) [slapi\\_entry\\_merge\\_values 44](#page-57-0) [slapi\\_entry\\_next\\_attr 45](#page-58-0) [slapi\\_entry\\_replace\\_value 46](#page-59-0) [slapi\\_entry\\_replace\\_values 47](#page-60-0) [slapi\\_entry\\_schema\\_check 48](#page-61-0)

[slapi\\_entry\\_set\\_dn 49](#page-62-0) [slapi\\_filter\\_get\\_attribute\\_type 50](#page-63-0) [slapi\\_filter\\_get\\_ava 51](#page-64-0) [slapi\\_filter\\_get\\_choice 52](#page-65-0) [slapi\\_filter\\_get\\_subfilt 53](#page-66-0) [slapi\\_filter\\_list\\_first 55](#page-68-0) [slapi\\_filter\\_list\\_next 56](#page-69-0) [slapi\\_isSDBM\\_authenticated 57](#page-70-0) [slapi\\_log\\_error 58](#page-71-0) [slapi\\_modify\\_internal 60](#page-73-0) [slapi\\_modrdn\\_internal 61](#page-74-0) [slapi\\_op\\_abandoned 62](#page-75-0) [slapi\\_pblock\\_destroy 63](#page-76-0) [slapi\\_pblock\\_get 64](#page-77-0) [slapi\\_pblock\\_set 71](#page-84-0) [slapi\\_search\\_internal 75](#page-88-0) [slapi\\_send\\_ldap\\_referral 77](#page-90-0) [slapi\\_send\\_ldap\\_result 79](#page-92-0) [slapi\\_send\\_ldap\\_search\\_entry 81](#page-94-0) [slapi\\_trace 83](#page-96-0) [Softcopy publications viii](#page-7-0)

### **T**

[Trademarks 93](#page-106-0)

## **V**

[V1R13 New information xiii](#page-12-0)

## **Z**

[z/OS Basic Skills information center viii](#page-7-0)

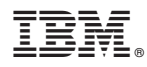

Product Number: 5694-A01

Printed in USA

SA76-0148-01

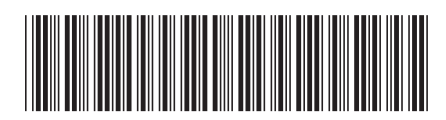